#### **Experiences with MVAPICH2 and INAM on SDSC Systems**

**Mahidhar Tatineni** Director, User Services, SDSC MVAPICH2 User Group (MUG) Meeting August 23, 2023

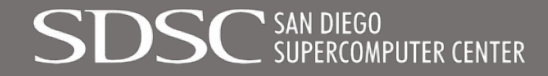

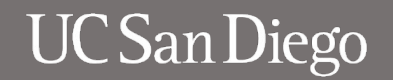

## **Outline**

- Overview
- MVAPICH2 and MVAPICH2-GDR on Expanse
	- System architecture
	- Applications
	- Benchmark results
- MVAPICH2 on Voyager
	- System architecture
	- Kubernetes based usage of MVAPICH2
- INAM on Comet
	- System architecture
	- Network and Job Level Views
	- Notifications
- Summary

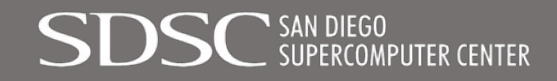

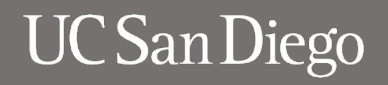

# **Overview**

- SDSC operates and manages software for several HPC and AI systems with a large userbase spanning many scientific domains.
- MVAPICH2 and MVAPICH2-GDR have been an integral part of many SDSC HPC systems over the past decade including Trestles, Gordon, Comet, and Expanse.
- MVAPICH2 is being tested on machines with innovative architectures as well. This includes the Voyager heterogenous system, designed for AI workloads, which is currently in its 3-year testbed phase.
- INAM is in use on Comet to monitor network health and to identify sources of congestion.

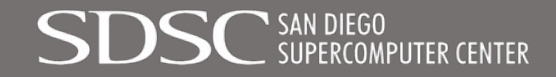

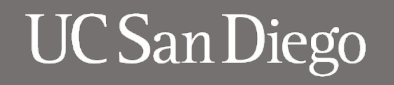

## **Outline**

- Overview
- MVAPICH2 and MVAPICH2-GDR on Expanse
	- System architecture
	- Applications
	- Benchmark results
- MVAPICH2 on Voyager
	- System architecture
	- Kubernetes based usage of MVAPICH2
- INAM on Comet
	- System architecture
	- Network and Job Level Views
	- Notifications
- Summary

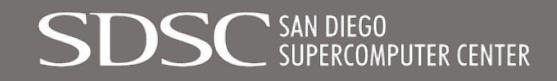

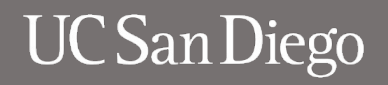

#### EXPANSE COMPUTING WITHOUT BOUNDARIES 5 PETAFLOP/S HPC and DATA RESOURCE

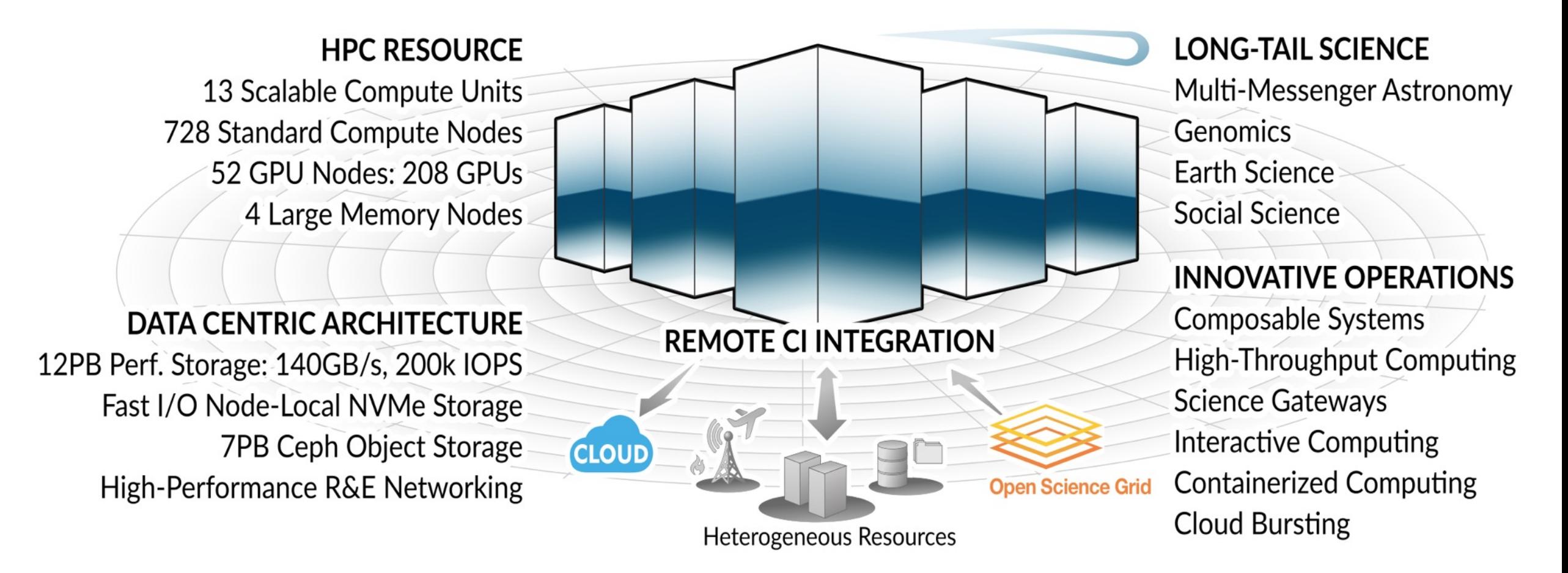

*NSF Award # 1928224 PIs: Mike Norman (PI), Ilkay Altintas, Amit Majumdar, Mahidhar Tatineni, Shawn Strande*

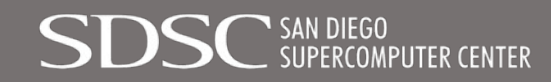

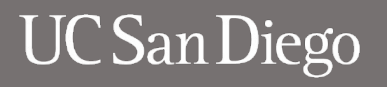

#### Expanse is a heterogeneous architecture designed for high performance, reliability, flexibility, and productivity

#### *System Summary*

- *14 SDSC Scalable Compute Units (SSCU)*
- *784 x 2s Standard Compute Nodes*
- *100,352 Compute Cores*
- *200 TB DDR4 Memory*
- *56x 4-way GPU Nodes w/NVLINK*
- *224 V100s*
- *4x 2TB Large Memory Nodes*
- *HDR 100 non-blocking Fabric*
- *12 PB Lustre High Performance Storage*
- *7 PB Ceph Object Storage*
- *1.2 PB on-node NVMe*
- *Dell EMC PowerEdge*
- *Direct Liquid Cooled*

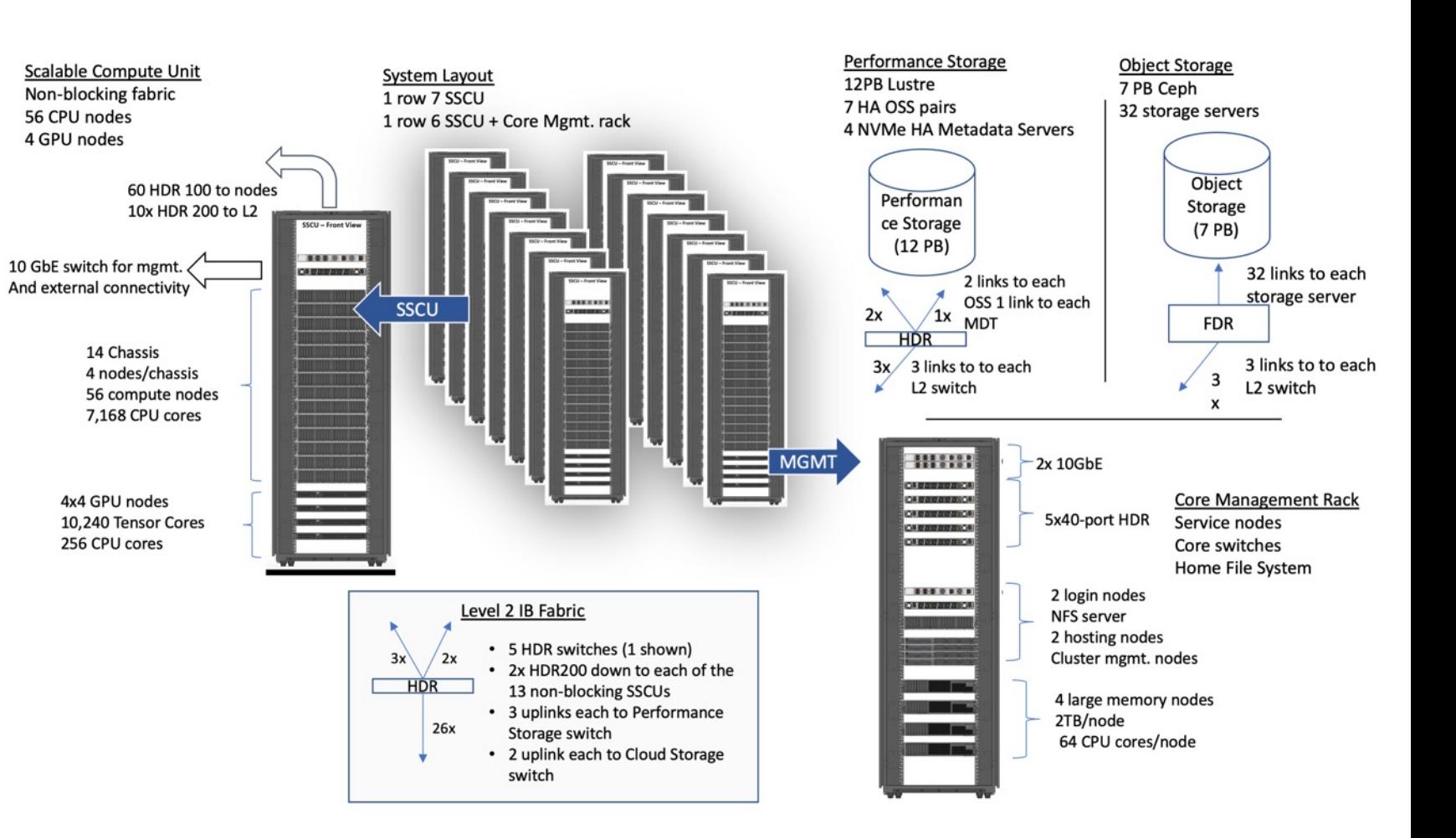

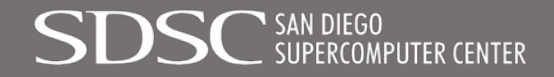

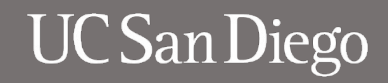

The SSCU is Designed for the Long Tail Job Mix, Maximum Performance, Efficient Systems Support, and Efficient Power and Cooling

" SAN DIEGO<br>. SUPERCOMPUTER CENTER

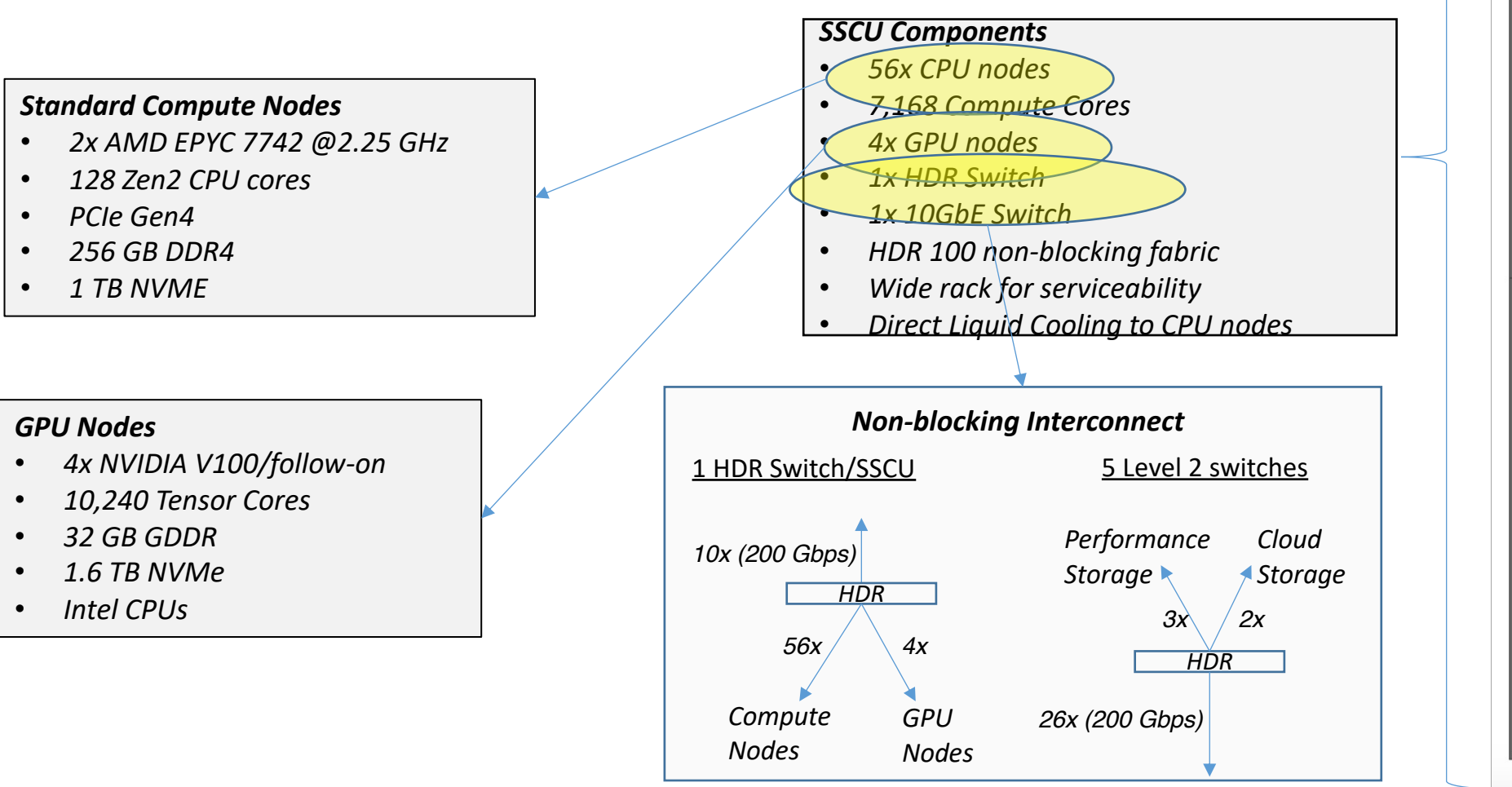

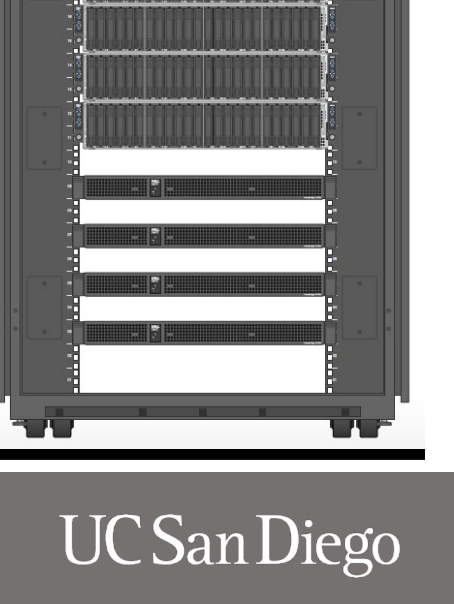

**SSCU - Front View** 

**KOK BILL TELETIB**  $\mathbf{M}$  /  $\mathbf{I}$  /  $\mathbf{I}$  /  $\mathbf{M}$ 

> <u> Timur di Tim</u> <u>The Communication of the Communication of the Communication of the Communication of the Communication of the </u>

> > <u>The Second Contract of the Second Contract of the Second Contract of the Second Contract of the Second Contract of the Second Contract of the Second Contract of the Second Contract of the Second Contract of the Second Con</u> **THE REAL PROPERTY**

#### Expanse GPU Node Architecture

- 4 V100 32GB SMX2 GPUs
- 384 GB RAM, 1.6 TB PCIe NVMe
- 2 Intel Xeon 6248 CPUs
- Topology:

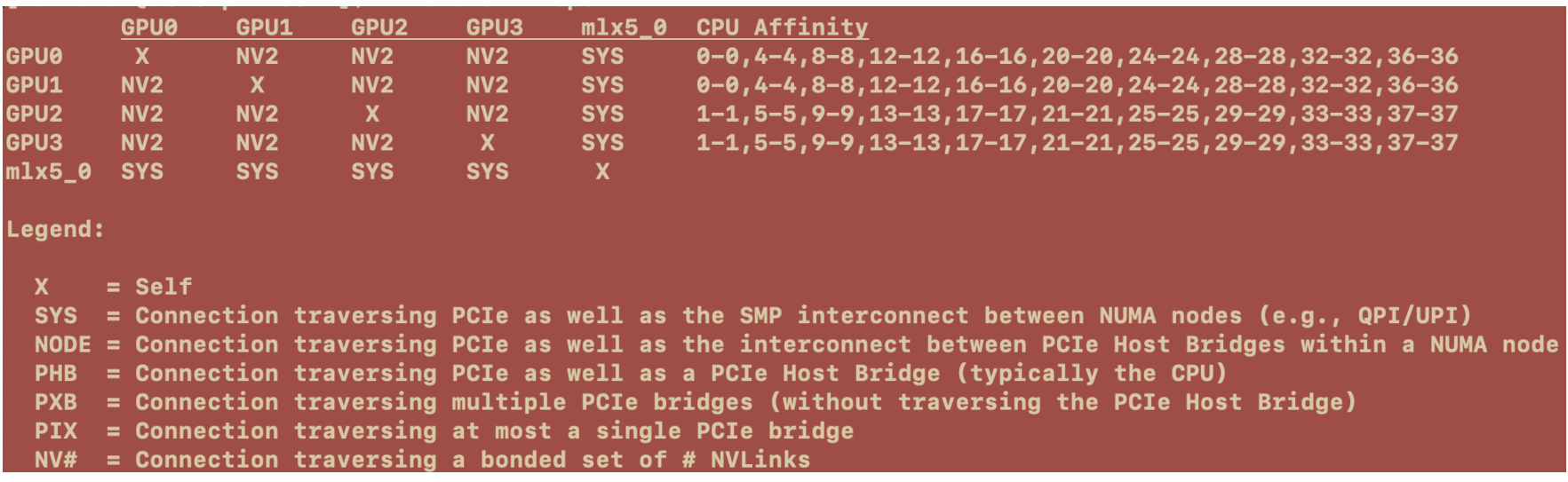

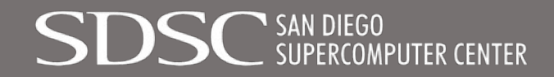

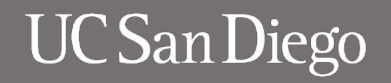

#### **OSU Bandwidth Benchmark (osu\_bw): Inter-node test** *MVAPICH2 version 2.3.7*

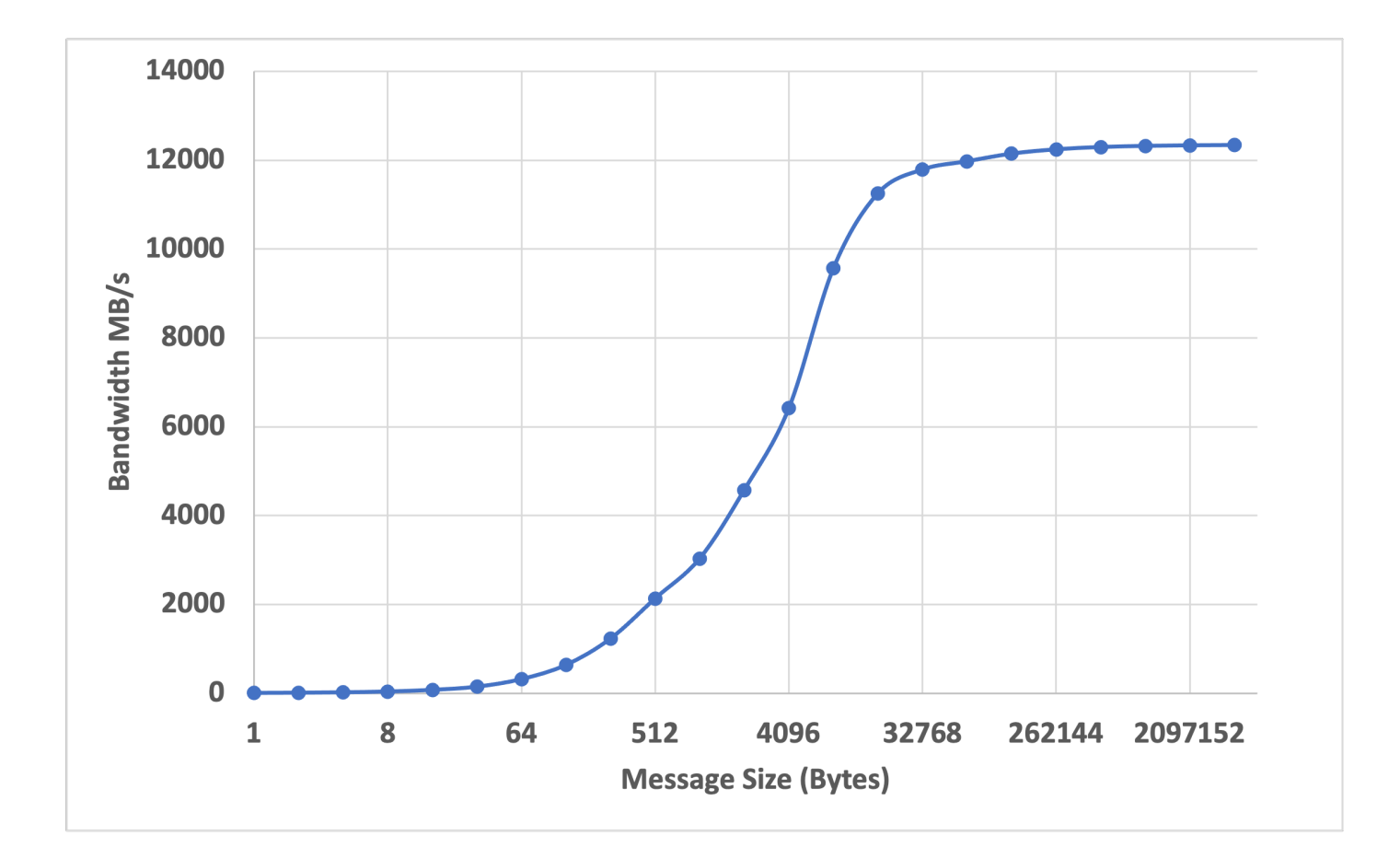

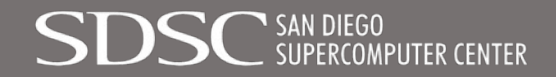

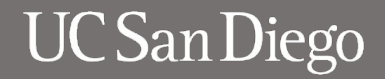

#### **OSU Latency and Bandwidth (osu\_latency, osu\_bw) Benchmark Intra-node, V100 nodes on Expanse**

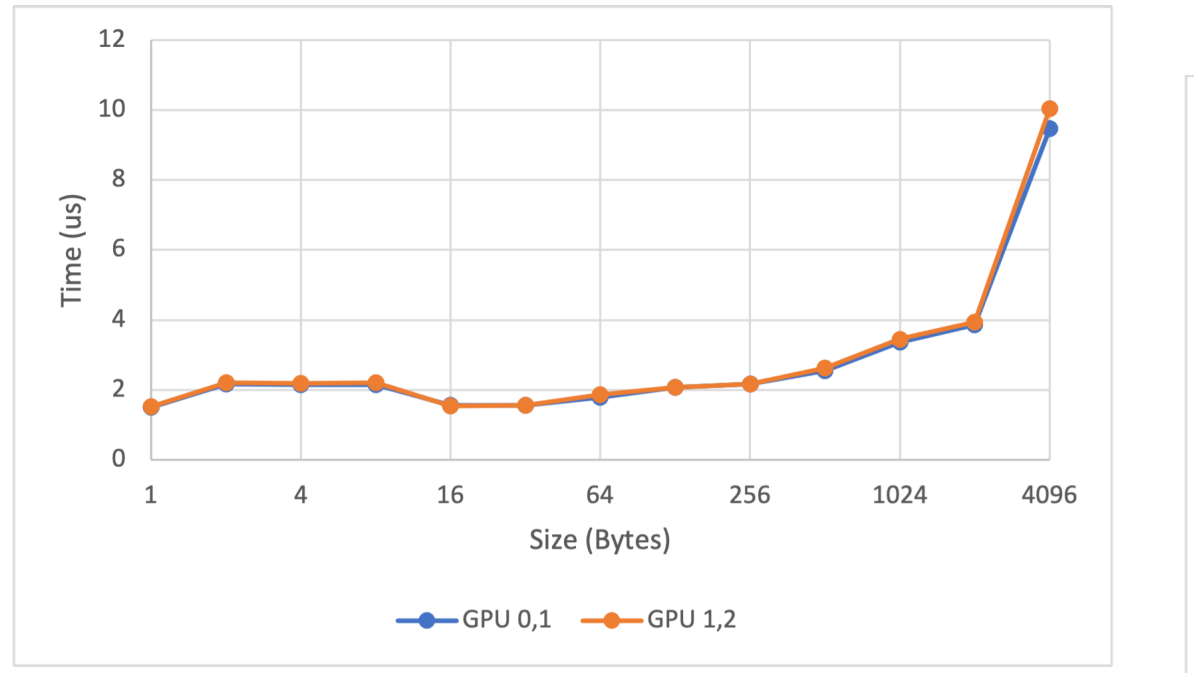

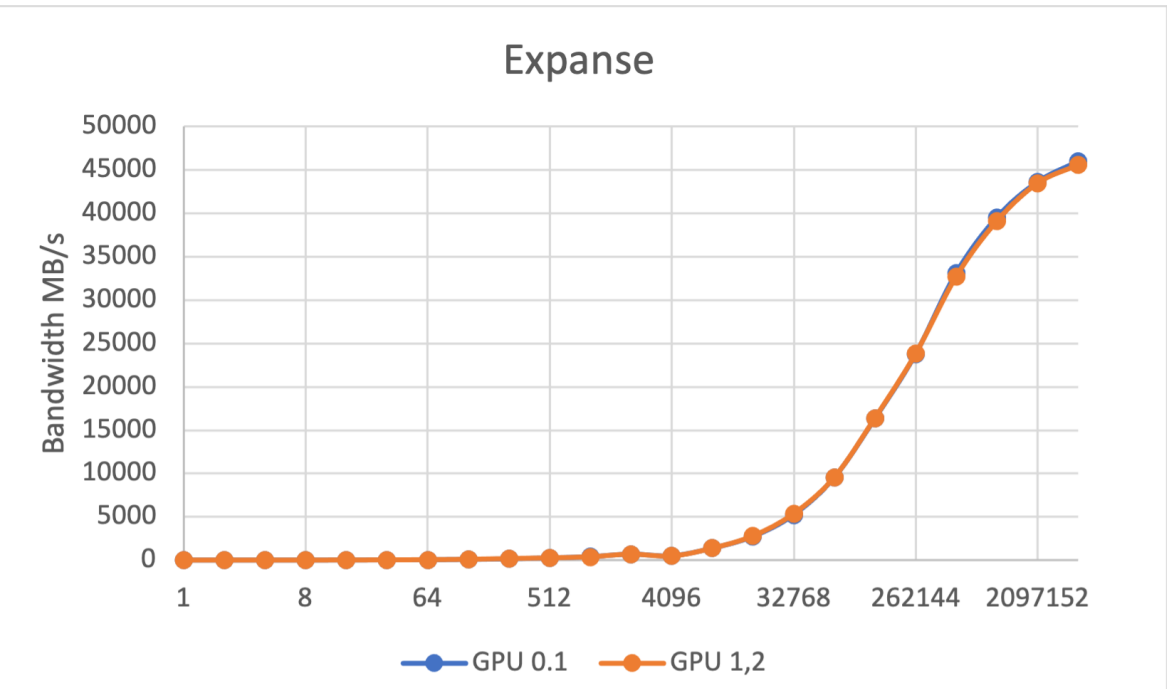

- *Expanse - V100 nodes*
- *Latency between GPU 0 , GPU 1: 1.51 µs*
- *Latency between GPU 1 , GPU 2: 1.53 µs*
- *MVAPICH2 GDR 2.3.6, GCC 8.3.1*

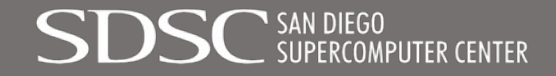

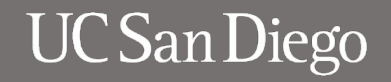

#### **OSU Allreduce benchmark (osu\_allreduce): 4096 cores** *MVAPICH2 version 2.3.7, OpenMPI 4.1.3*

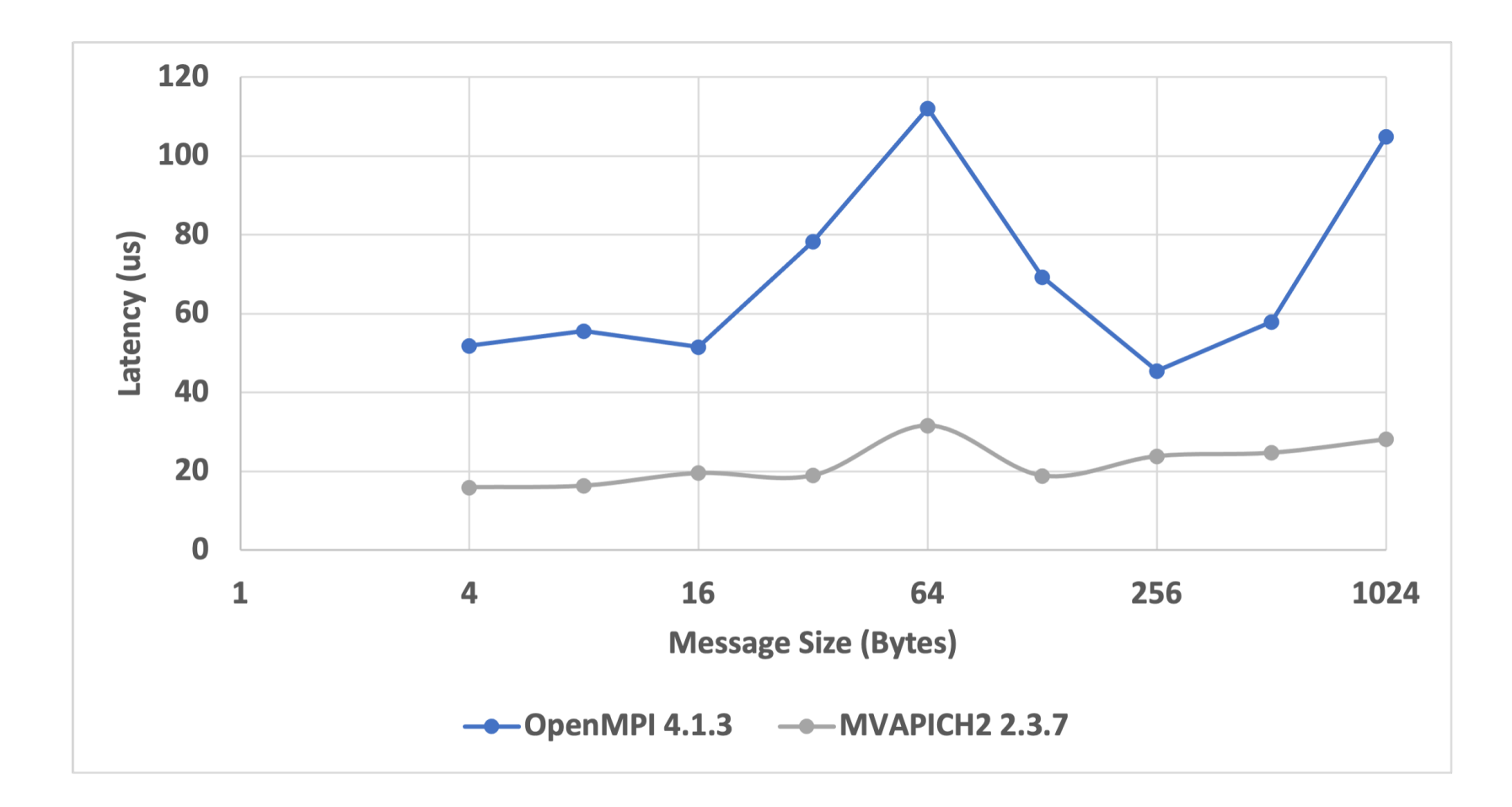

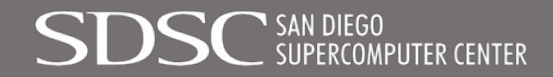

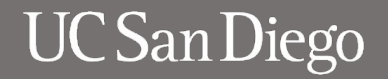

#### **OSU Alltoallv benchmark (osu\_alltoallv): 2048 cores** *MVAPICH2 version 2.3.4 through 2.3.7*

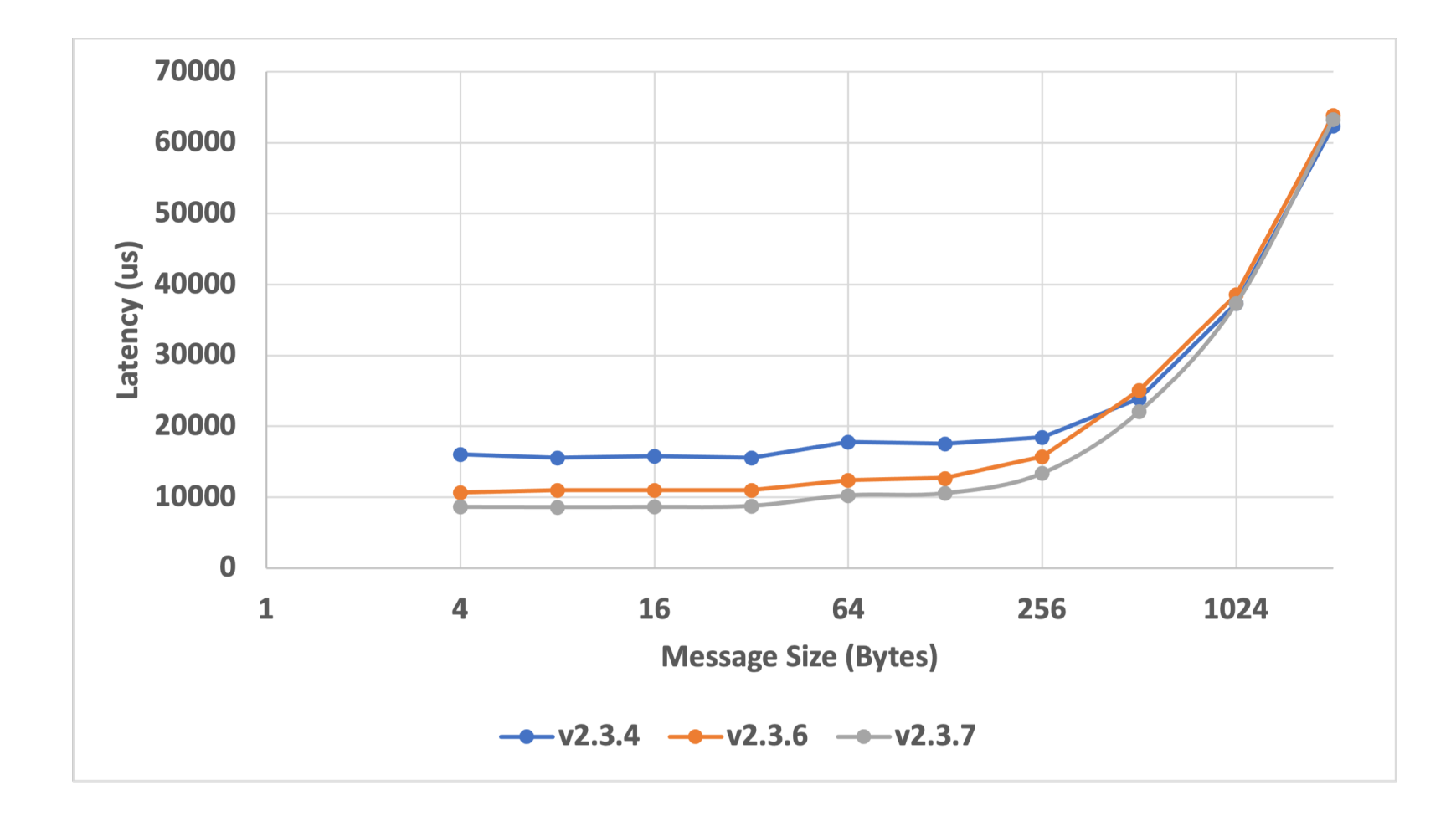

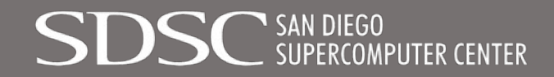

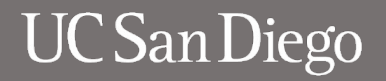

## MVAPICH2 based Application Installs on Expanse

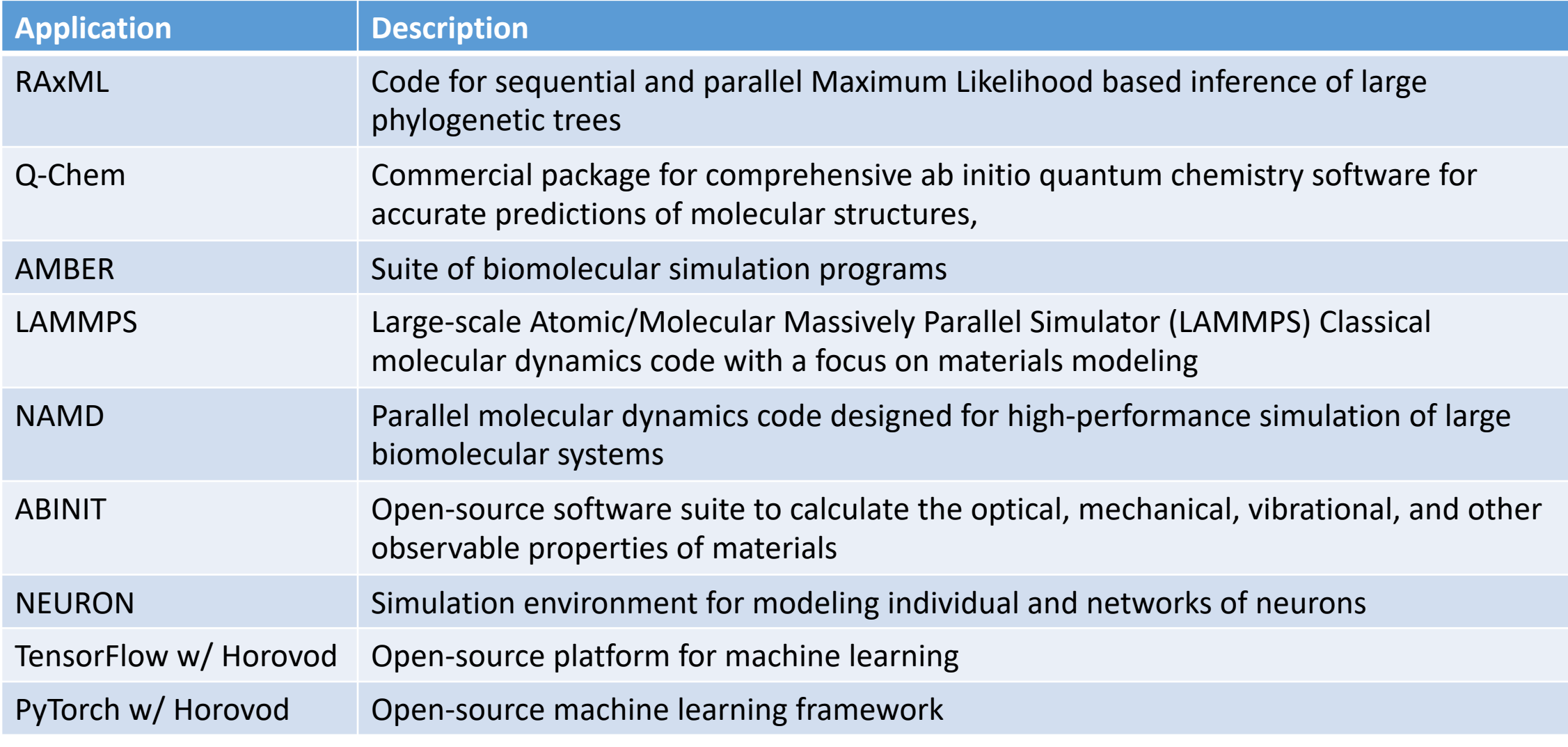

*Additionally, libraries installed: e.g. hypre, fftw, hdf5, netcdf, netcdf, ncview*

SAN DIEGO<br>SUPERCOMPUTER CENTER

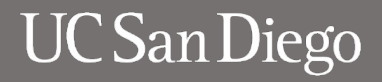

#### **NEURON Benchmark:**  Large-scale model of olfactory bulb: 10,500 cells, 40K timesteps

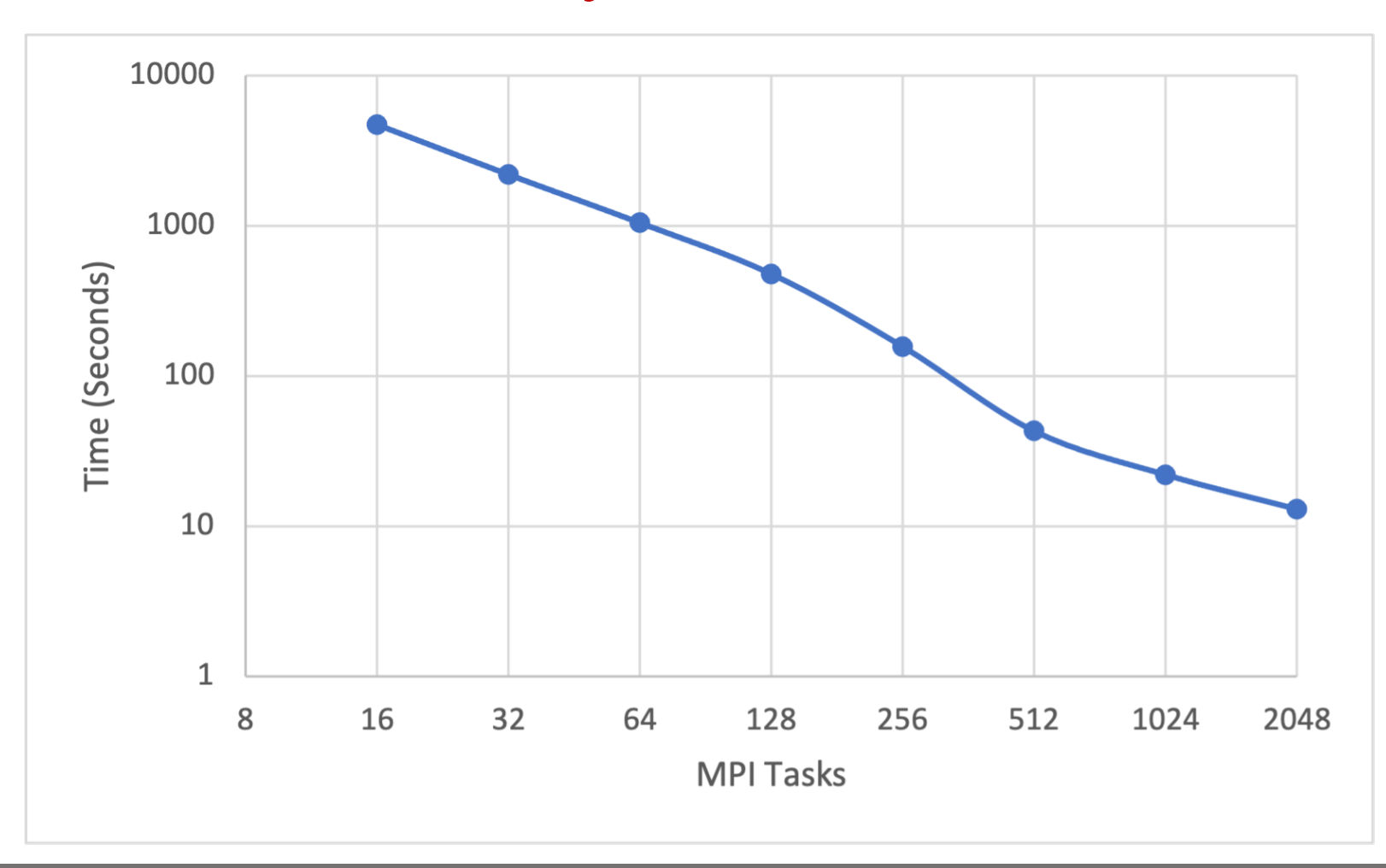

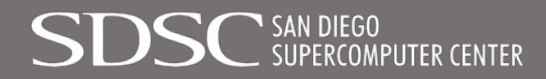

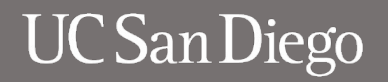

#### **ResNet50 Benchmark: MVAPICH2-GDR 2.3.7, Horovod, V100 GPUs on Expanse**

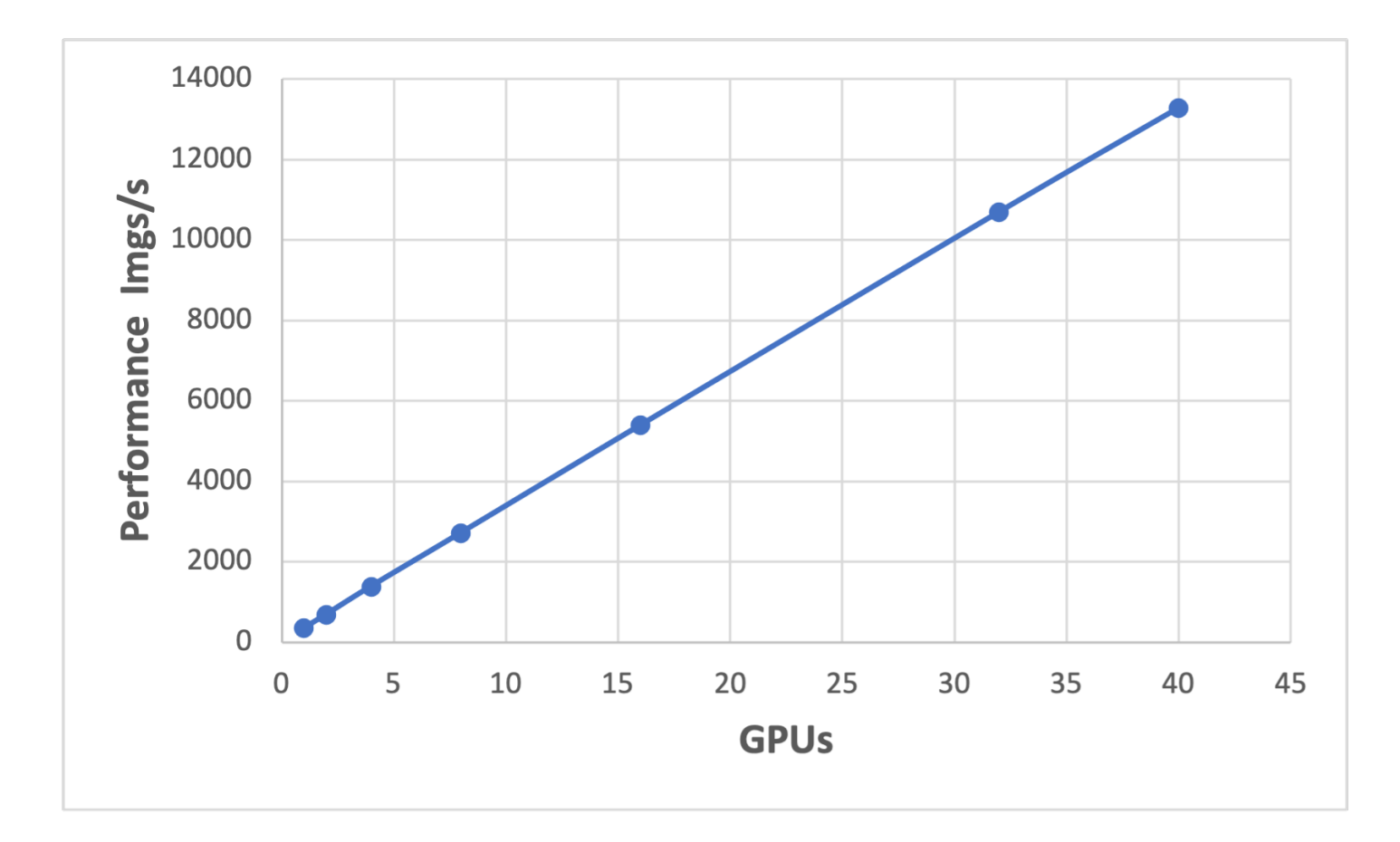

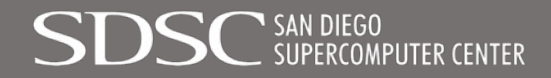

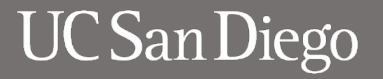

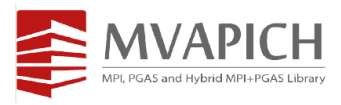

#### **AWP-ODC Performance on Expanse**

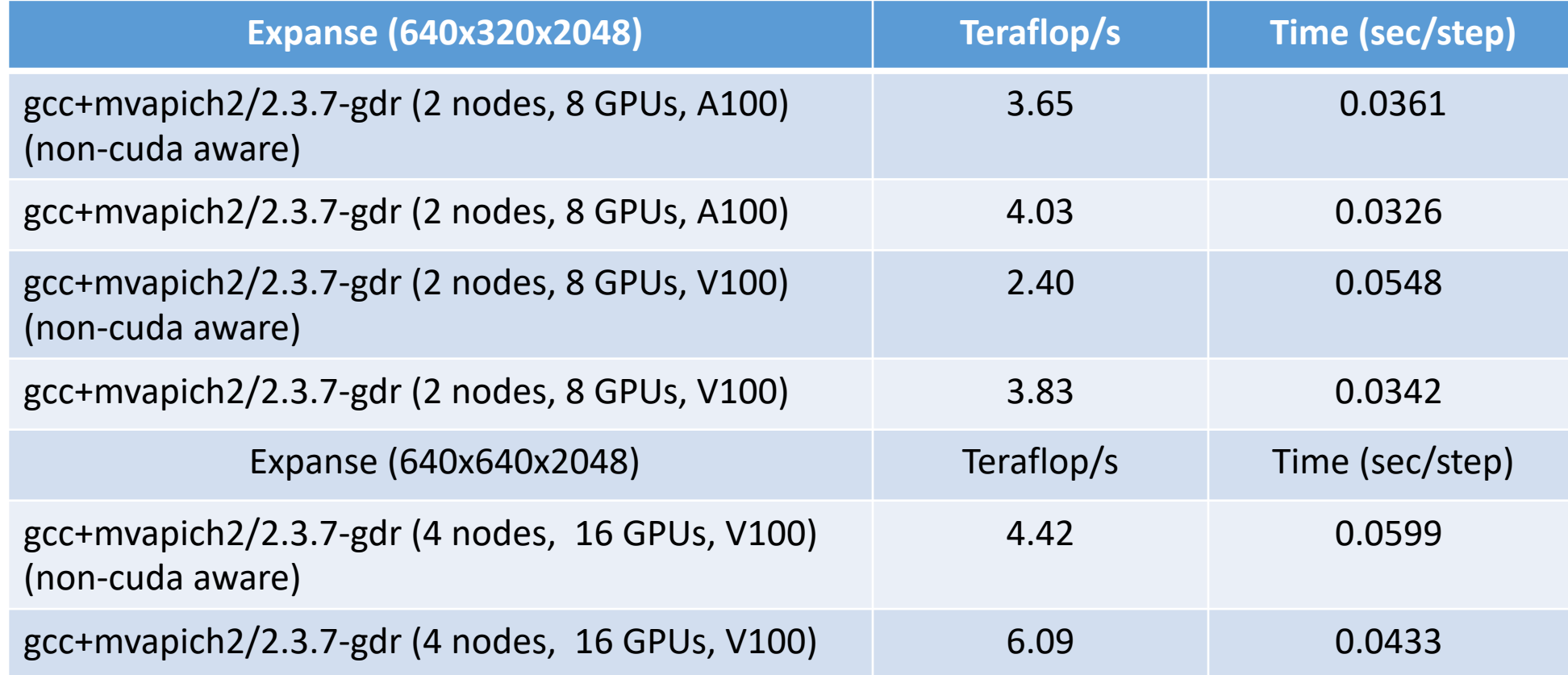

*Credit: Dr. Yifeng Cui, Qinghua Zhou Full results on MUG 2023 talk by Yifeng*

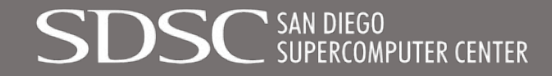

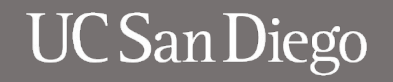

## **Outline**

- Overview
- MVAPICH2 and MVAPICH2-GDR on Expanse
	- System architecture
	- Applications
	- Benchmark results
- MVAPICH2 on Voyager
	- System architecture
	- Kubernetes based usage of MVAPICH2
- INAM on Comet
	- System architecture
	- Network and Job Level Views
	- Notifications
- Summary

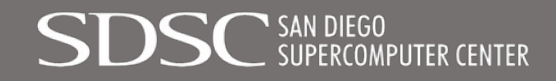

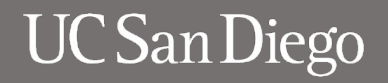

# VOYACER EXPLORING AI PROCESSORS

**3-YEAR TESTBED PHASE Focused Select Projects** Workshops, Industry Interaction

#### **INNOVATIVE AI RESOURCE**

**Specialized Training Processors Specialized Inference Processors** High-Performance Interconnect X86 Standard Compute nodes **Rich Storage Hierarchy** 

#### **OPTIMIZED AI SOFTWARE**

**Community Frameworks** Custom user-developed AI Applications PyTorch, Tensorflow

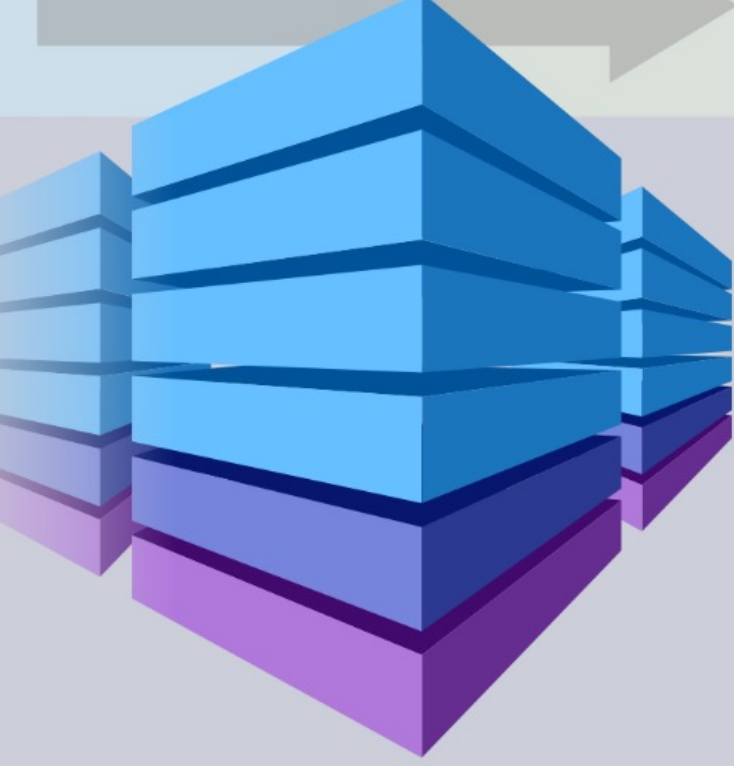

#### **2-YEAR ALLOCATIONS PHASE**

NSF Allocations to the Broader Community **User Workshops** 

#### **IMPACT & ENGAGEMENT**

Large-Scale Models Al Architecture Advancement Improved Performance of AI Applications External Advisory Board of AI & HPC Experts Wide Science & Engineering Community **Advanced Project Support & Training Accelerating Scientific Discovery Industrial Engagement** 

**Category II System, NSF Award # 2005369 PI: Amit Majumdar (SDSC); Co PIs: Rommie Amaro (UCSD), Javier Duarte (UCSD), Mai Nguyen (SDSC), Robert Sinkovits (UCSD)**

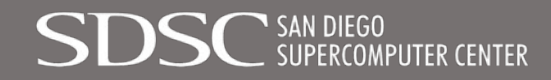

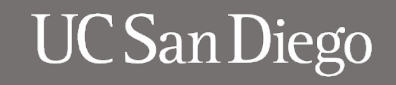

## *Voyager* is a heterogeneous system designed to support complex AI workflows

- 42x Intel Habana Gaudi training nodes, each with 8 training processors (336 in total); all-to-all network between processors on a node
- Gaudi processors feature specialized hardware units for AI, HBM2, and on-chip high-speed Ethernet
- 2x Goya inference nodes, each with 8 Goya processors (16 in total)
- 36x Intel x86 processors compute nodes for general purpose computing and data processing
- 400 GbE interconnect using RDMA over Converged Ethernet
- 3 PB Storage system connected vis 25GbE. Deployed as Ceph, but open to others
- 324 TB HFS; connectivity to compute via 25GbE

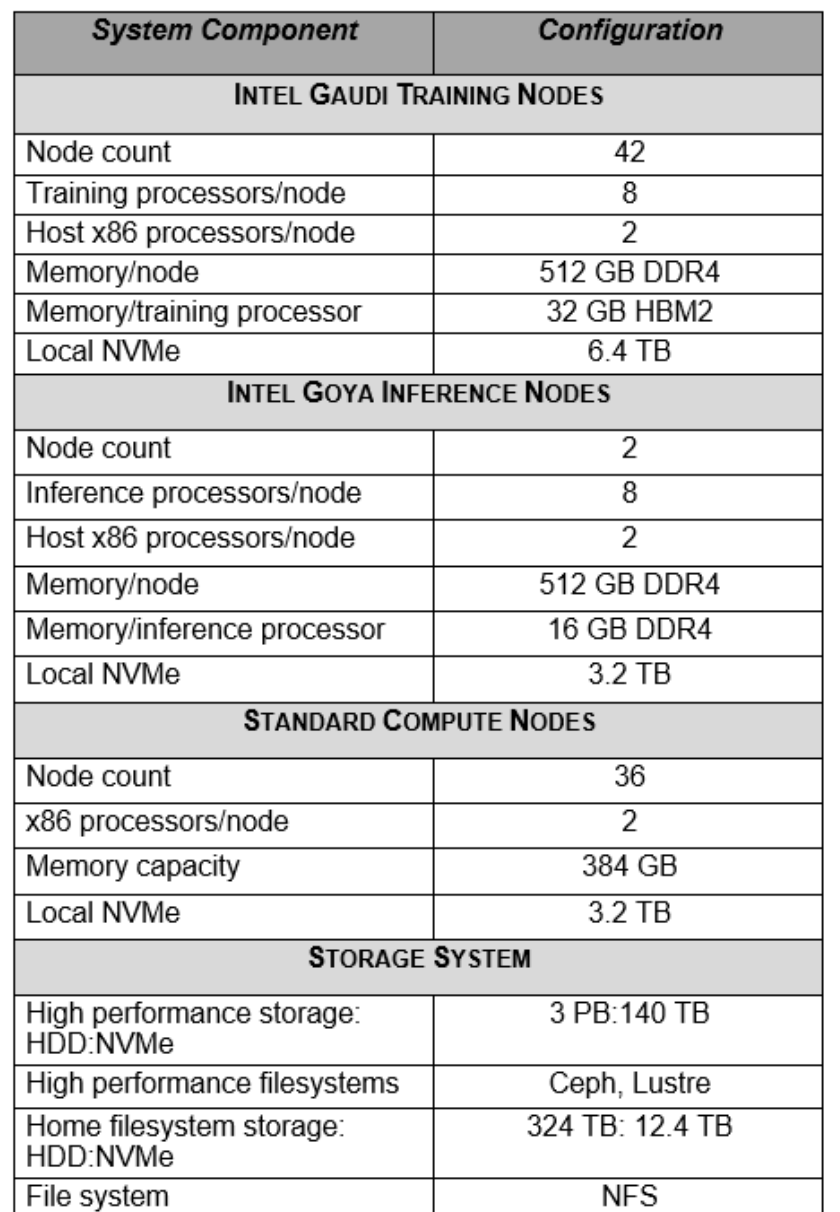

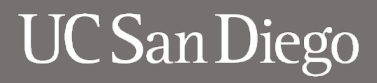

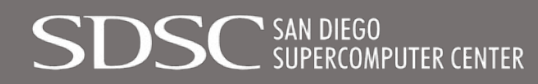

# Gaudi: Architected for performance and efficiency

- *Fully programmable Tensor Processing Cores (TPC) with tools & libraries*
- *Configurable Matrix Math Engine (GEMM)*
- *Multi-stage memory hierarchy with 32GB HBM2 memory*
- *Integrated 10 x 100 Gigabit Ethernet for multi-chip scaleout training*

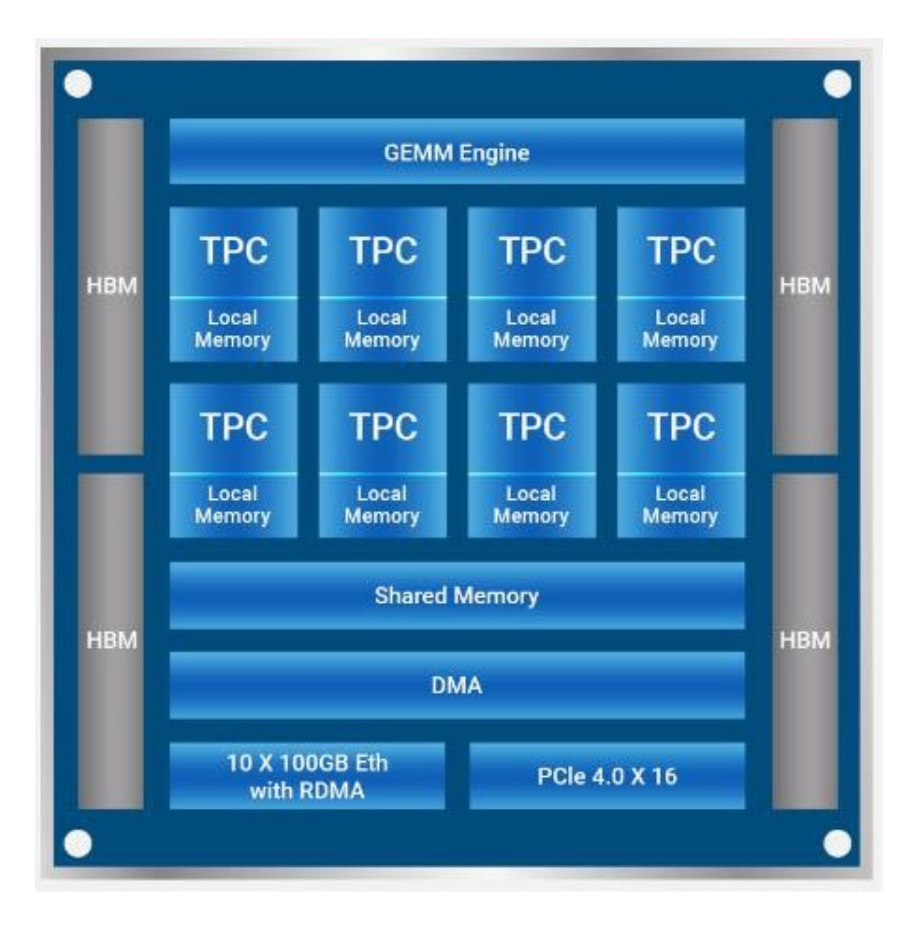

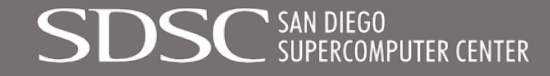

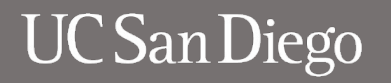

## Voyager's three distinct networks support application performance, data movement, and systems management

- 400 GbE for scale-out training
	- Six connections from each Gaudi node to a single 230 Tbps Arista 7808 nonblocking switch
- 25 GbE Bonded Control and data network
	- Every node has a bonded 50GbE (2 X 25GbE) connection.
- 1 GbE out-of-band management network for IPMI and other traffic.

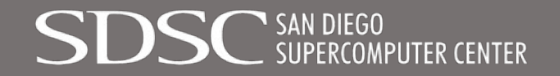

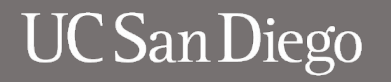

# Gaudi servers supports all-to-all connectivity

- 8 Gaudi OCP OAM cards
- 24 x 100GbE RDMA RoCE for scale-out
- Non-blocking, all-2-all internal interconnect across Gaudi AI processors
- Separate PCIe ports for external HostCPU traffic

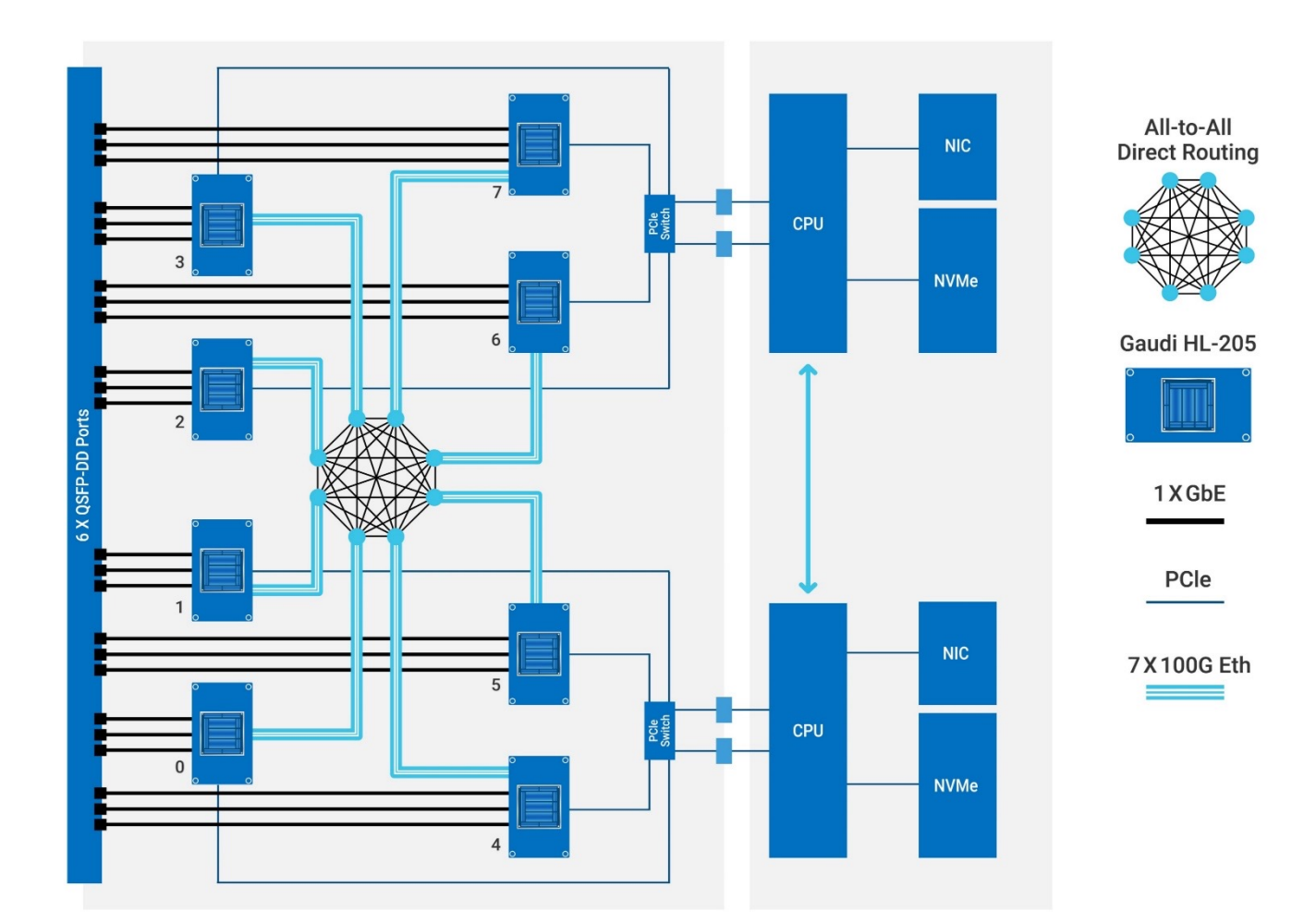

Example of Integrated Server with eight Gaudi AI processors, two Xeon CPU and multiple Ethernet Interfaces

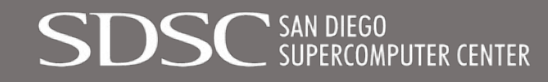

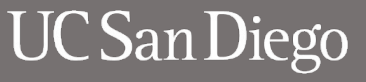

#### Gaudi design enables highly efficient scaling

- *Natively integrated RoCE on Gaudi processor*
- *6x Quad-100 GbE per node (8x Gaudi)*
- *7808 Arista 400 GbE switch*

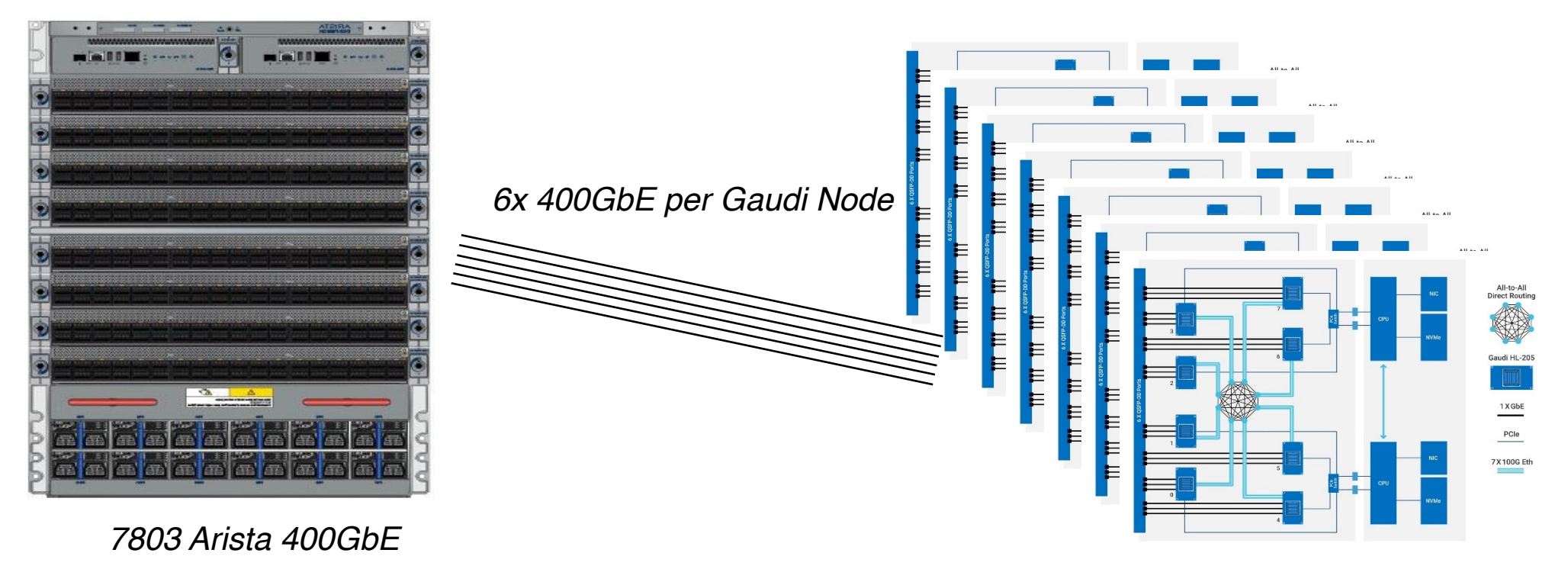

#### *6x Gaudi nodes per rack*

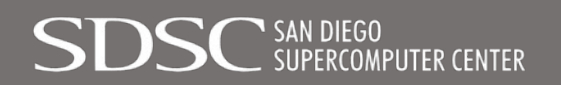

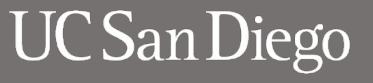

## 400GbE scale-out networking

6x400 connections from each Gaudi node to Arista 400GbE nonblocking switch

200 Tb/s of bandwidth (42x6x400)

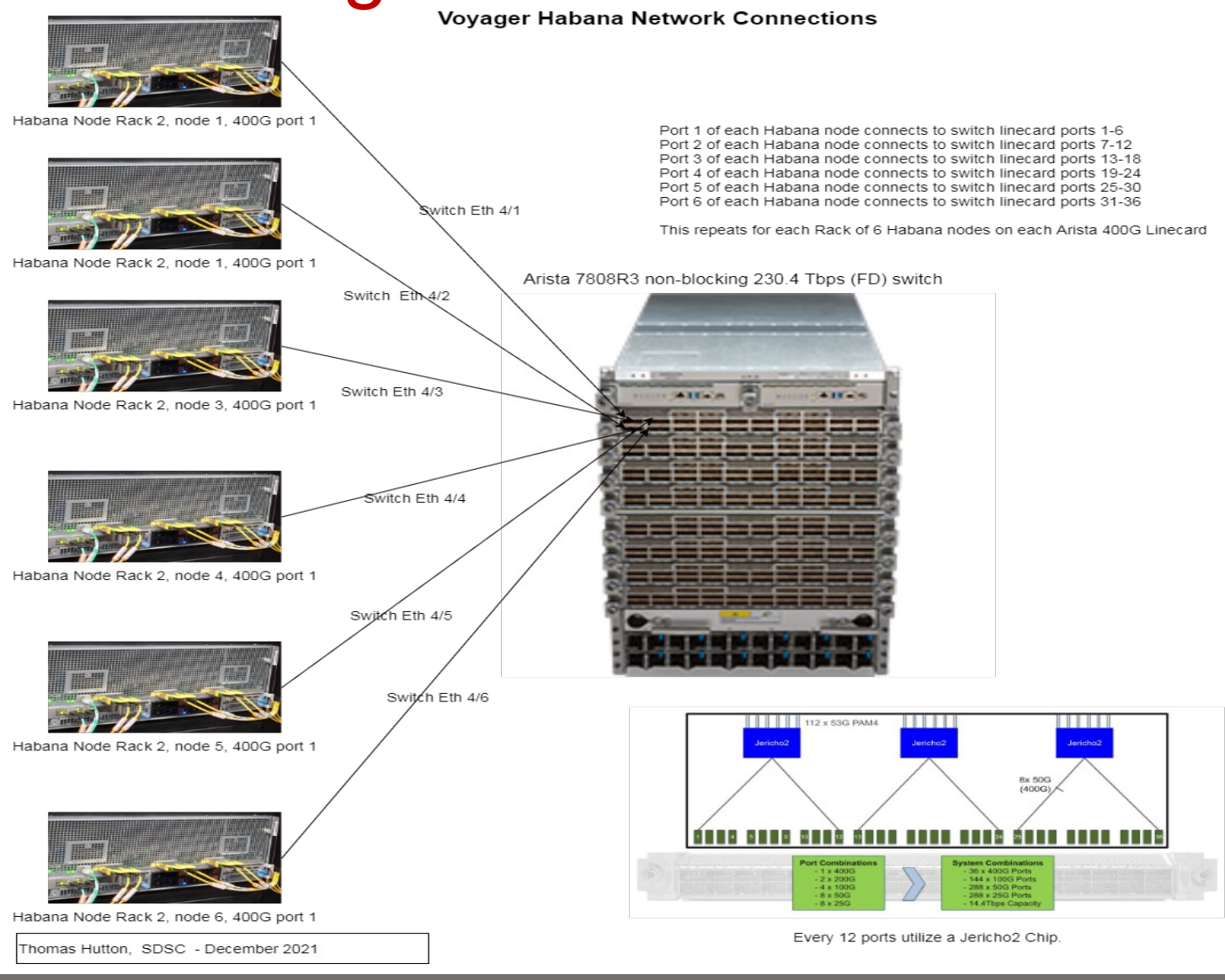

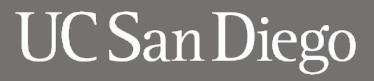

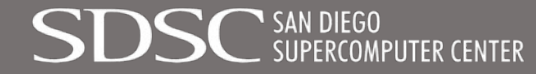

# **Software Stack Overview: Synapse AI**

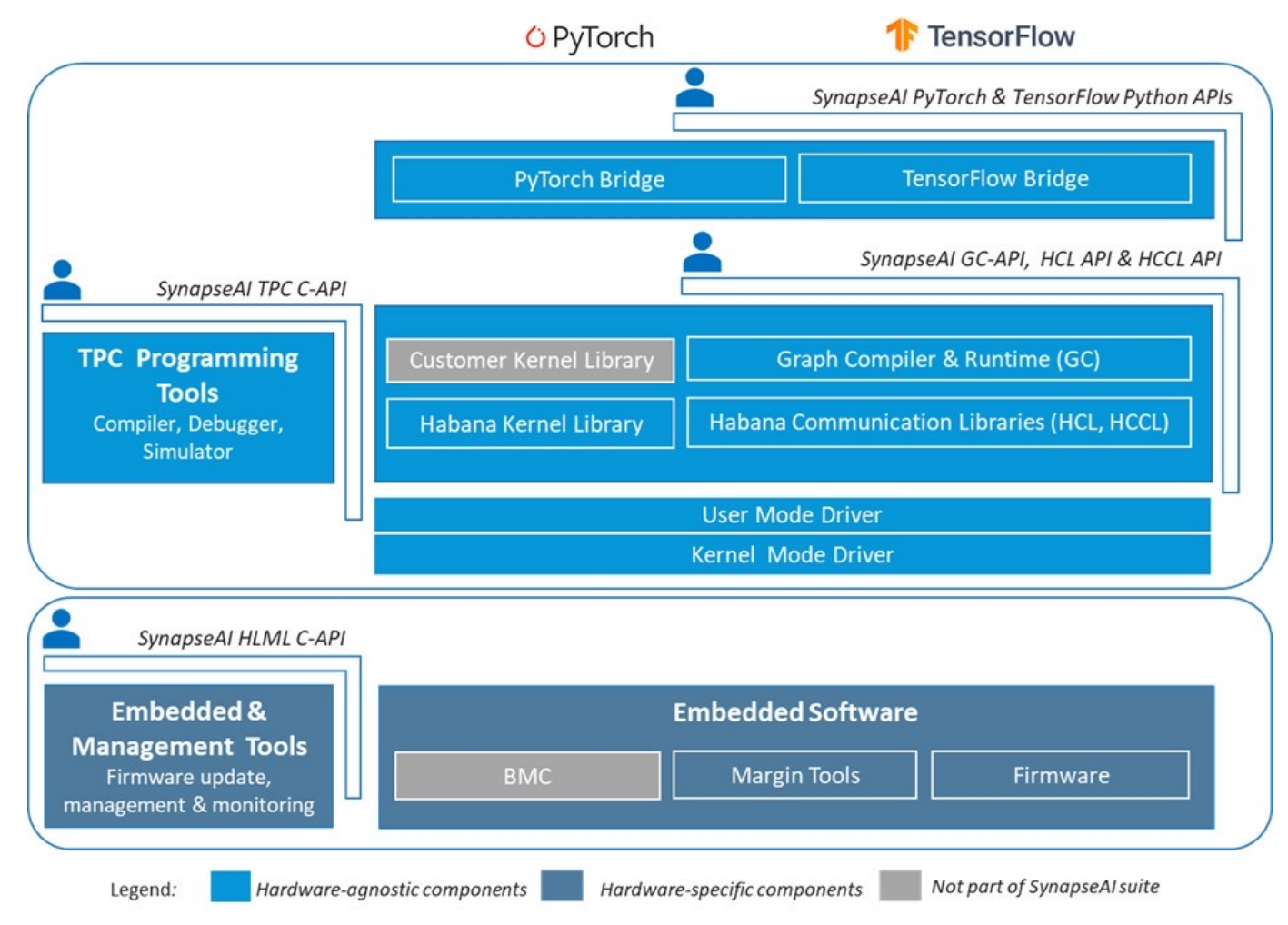

*software-suite*

**JPERCOMPUTER CENTER** 

- *Train deep learning models on Gaudi with minimal code changes*
- *Natively integrated with TensorFlow & PyTorch*
- *Popular computer vision and NLP models*
- *Habana Developer Site & GitHub*
- *Support with reference models, kernel*
- *libraries, docs & "how-to" guides*
- *Advanced users can write their Reference: https://docs.habana.ai/en/latest/Gaudi\_Overview/Gaudi\_Overview.html#synapseai- own custom software kernels*

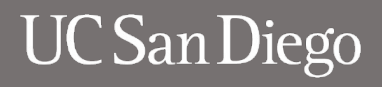

## **Containerized Software Stack**

#### *https://vault.habana.ai*

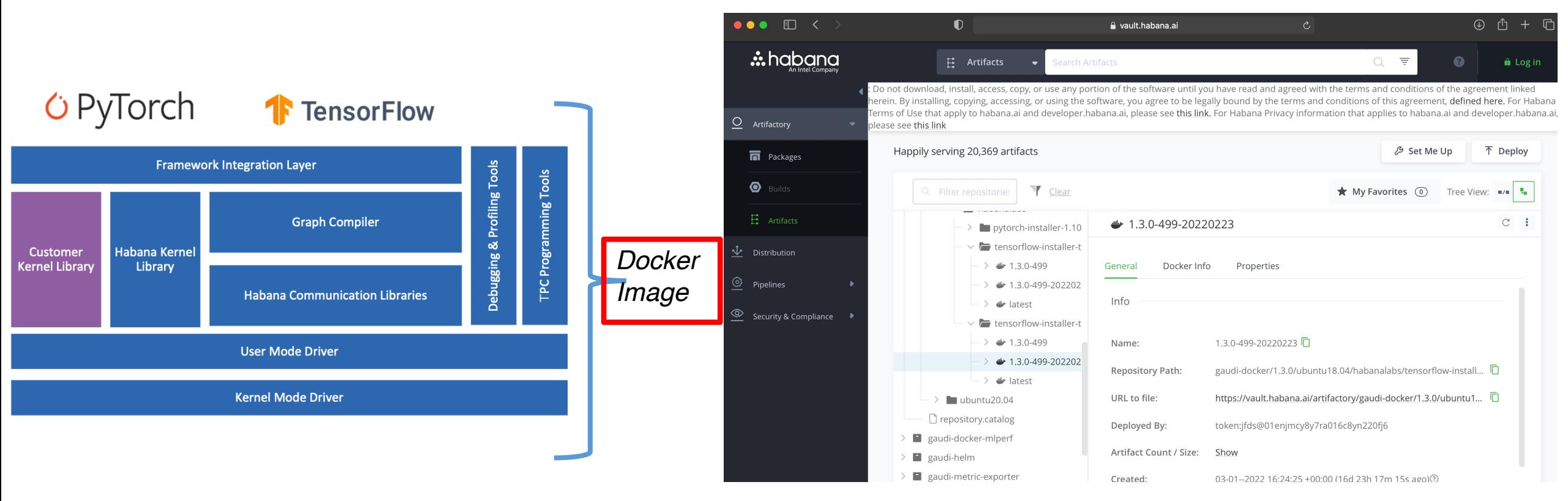

*Reference: https://docs.habana.ai/en/latest/Gaudi\_Overview/Gaudi\_Overview.html#synapseaisoftware-suite*

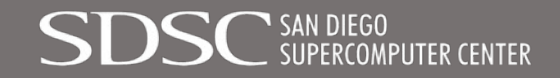

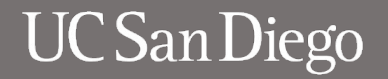

# **Experience using MVAPICH2 on Voyager**

- Dr. Panda's group provided the MVAPICH2 complied install binaries and libraries. The install is done to host path location mounted within a Kubernetes pod making it easily usable by others.
- MPI jobs on Voyager are run using the Kubeflow MPI operator. The MVAPICH2 install can be bind mounted into the right location in the pods:

volumeMounts:

- name: home

mountPath: /home/mahidhar

- name: mv2install

mountPath: /usr/local/apps/mvapich2gdr

• With this mount addition, the install is usable by all users with host access to the install location.

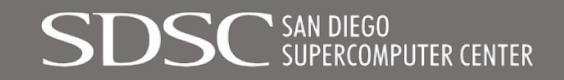

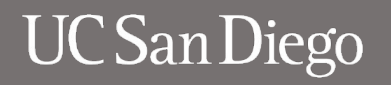

#### **MVAPICH2 on Voyager**

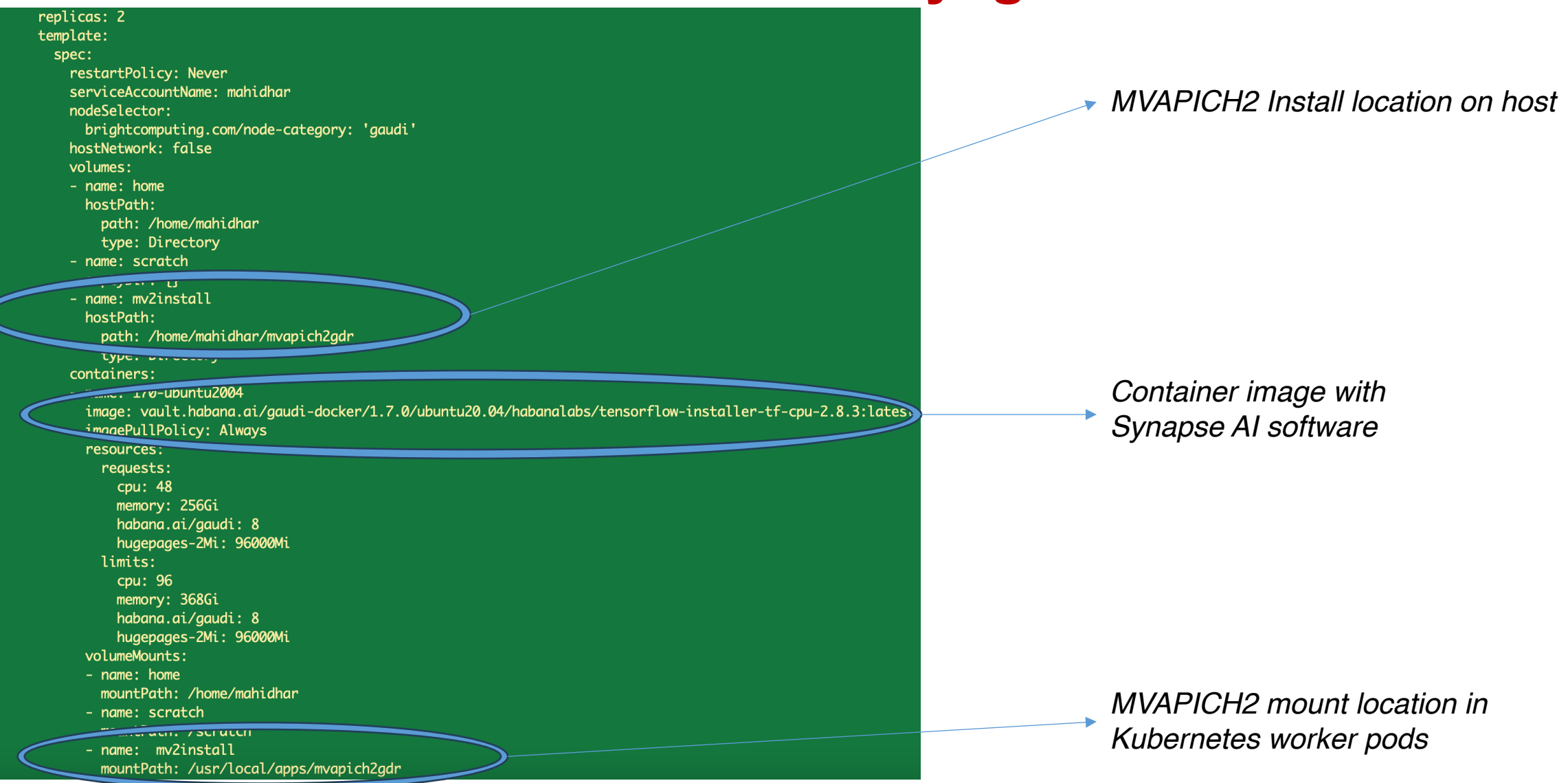

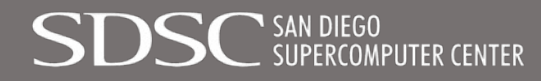

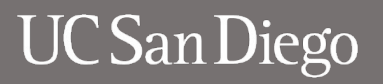

#### **MVAPICH2 on Voyager**

~/shared/MPI# /usr/local/apps/mvapich2gdr/bin/mpirun\_rsh -np 8 -hostfile /home/mahidhar/hosts MV2\_ENABLE\_GPU=1 MV2\_IS\_PT2PT =0 LD\_PRELOAD=/usr/local/apps/mvapich2gdr/lib/libmpi.so /usr/local/apps/mvapich2gdr/libexec/osu-micro-benchmarks/mpi/collec tive/osu\_allreduce -d synp

\* Starting OpenBSD Secure Shell server sshd

 $\ldots$  done.

# OSU MPI-SYNP Allreduce Latency Test v7.0

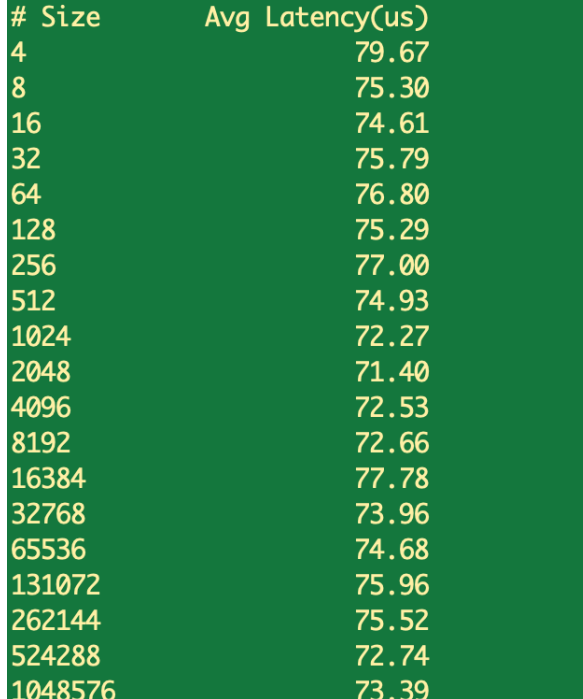

*Credit: Chen-Chun , OSU ; Full details in Chen-Chun's MUG 2023 talk* 

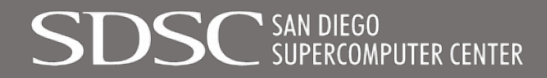

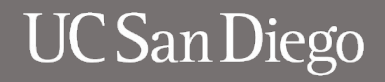

## **Outline**

- Overview
- MVAPICH2 and MVAPICH2-GDR on Expanse
	- System architecture
	- Applications
	- Benchmark results
- MVAPICH2 on Voyager
	- System architecture
	- Kubernetes based usage of MVAPICH2
- INAM on Comet
	- System architecture
	- Network and Job Level Views
	- Notifications
- Summary

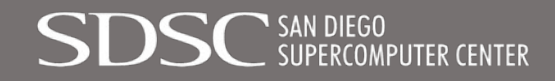

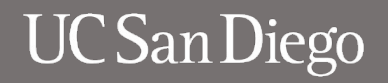

## **Comet Supercomputer**

- *Center For Western Weather and Water Extremes (CW3E) has made e*xclusive *u*se of Comet starting *July* 2021 after it was retired from NSF XSEDE/ACCESS service
- Comet is being used for West-WRF ensemble runs during wet-seasons for near real-time forecasts. In addition, it used by CW3E researchers for several research projects.
- *Managed by the San Diego Supercomputer Center (SDSC)*
- Represents over 1 billion core hours (SUs) of computing over the period of 2.5 years from *July* 2021 through December 2023

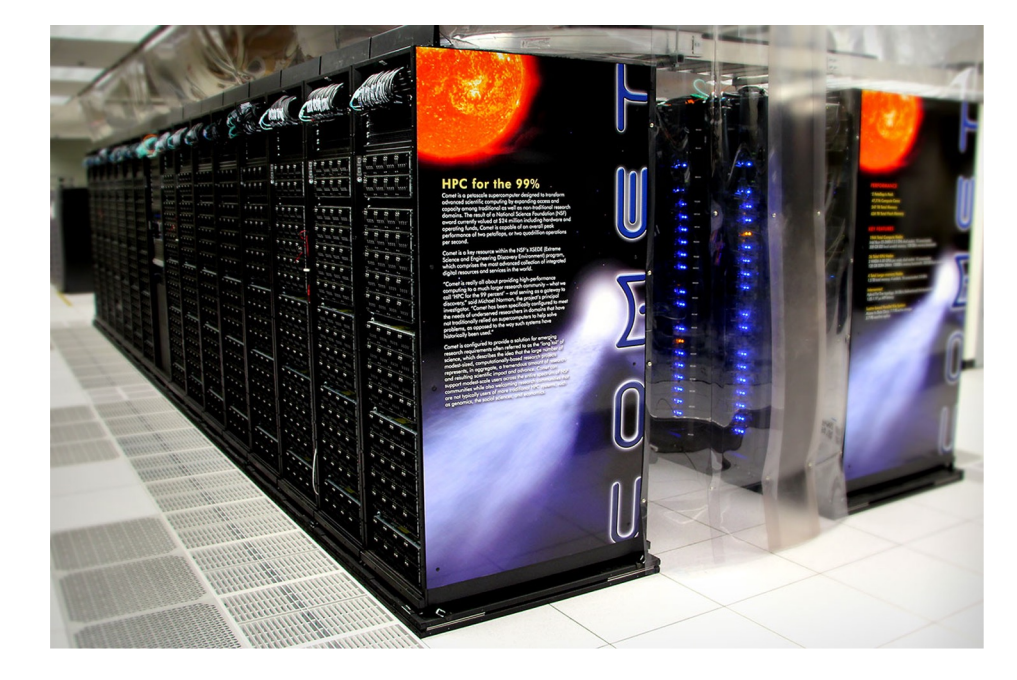

*Highlights: ~440 M CPU hours / year, ~1.2 M GPU hours / year, >12 PB of storage* 

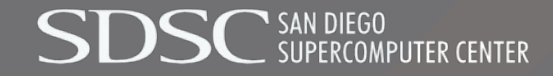

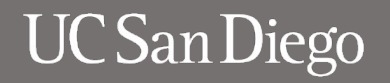

# **Comet Network Architecture**

#### **InfiniBand compute, Ethernet Storage**

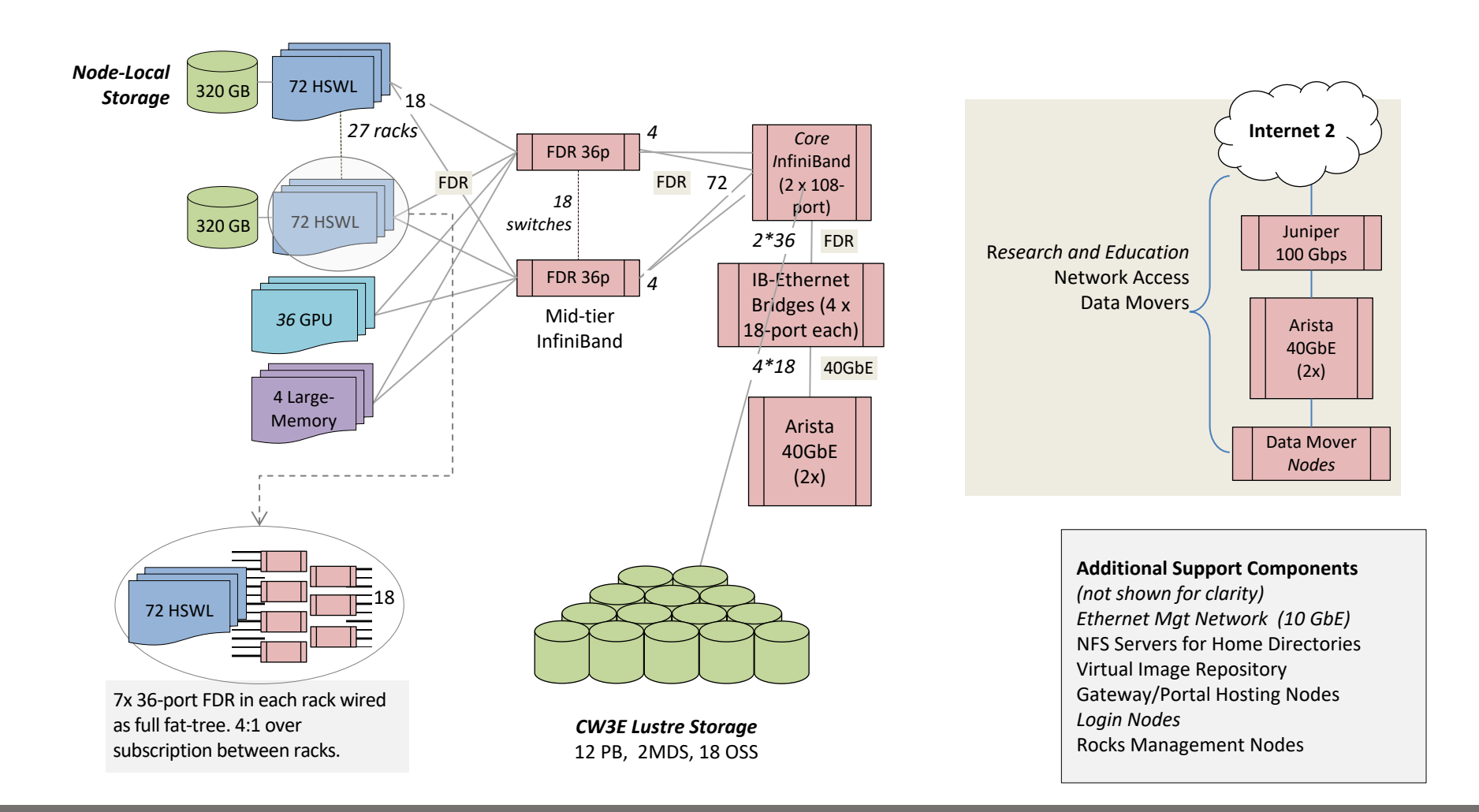

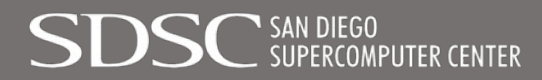

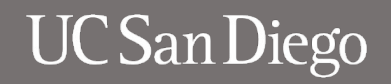

# **Motivation for INAM on Comet**

- CW3E workloads can involve both IO intensive and communication intensive workloads. Sometimes this leads to performance issues. The goal is to use both historical and live data to troubleshoot such issues.
- Monitoring of network fabric health, utilization with notification thresholds set for errors and utilization.
- Enable Lustre traffic monitoring to get a handle on the IO aspect of workloads
- Use MPI information from jobs in combination with Lustre info to evaluate impact on network

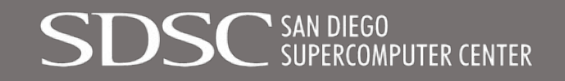

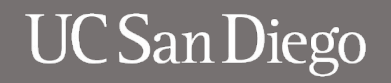

# **INAM Experience on Comet**

- OSU INAM group helped build a custom INAM RPM for Comet OS and OFED stack.
- There was an issue parsing the switch map file. Worked ok after we removed all of the blank lines in our map file. Suggestion to fix as the map file can be parsed as is by other tools.
- At present the install is setup for internal use. Will need user/auth setup additions to enable end user access.
- PhantomJS took some time to build up cached info initially, but web service has been good since.
- We will be installing INAM for Expanse as well. Plan to evaluate use of ClickHouse DB backend.

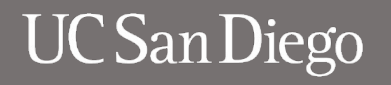

# **Full System Network View from INAM**

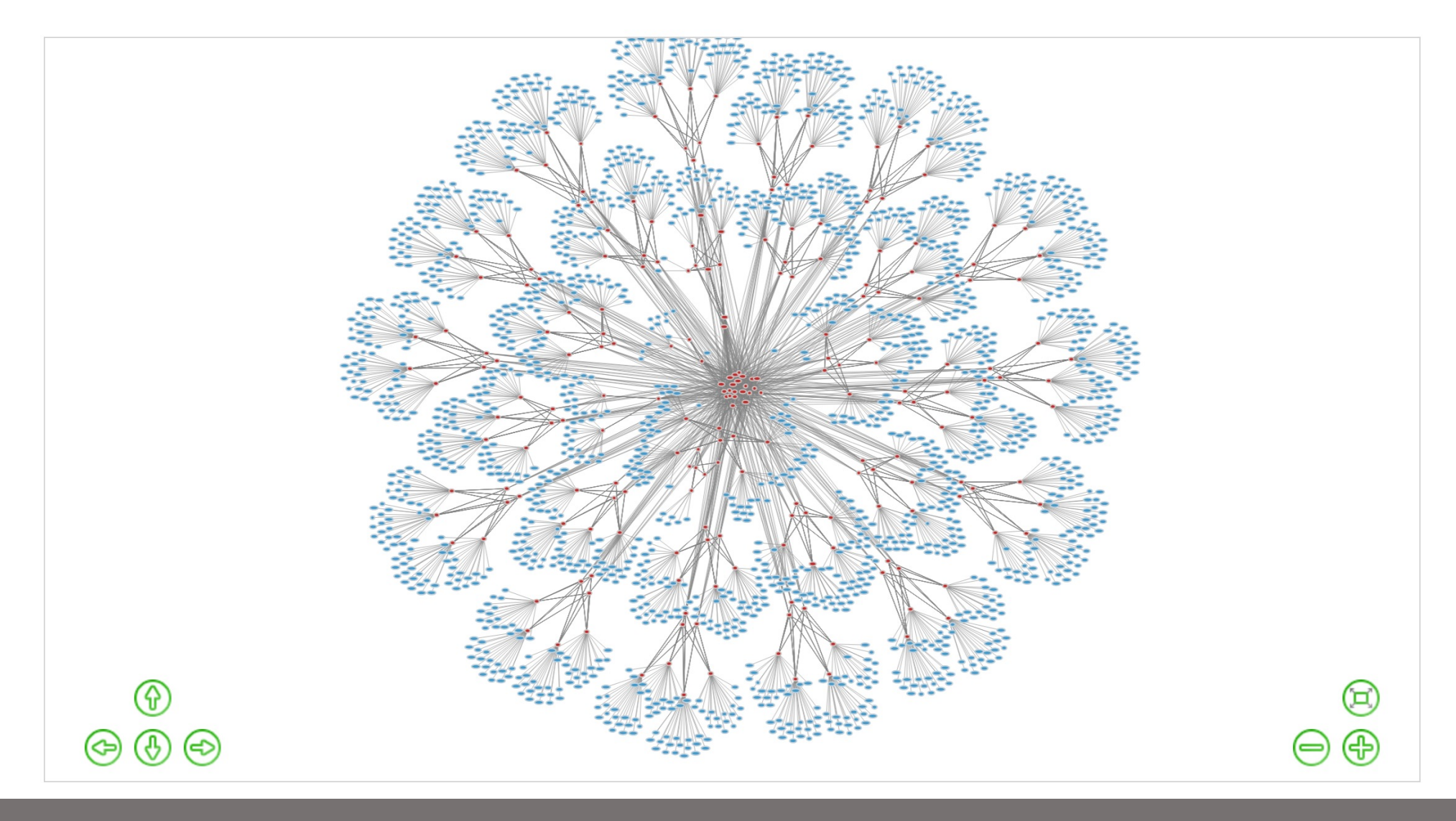

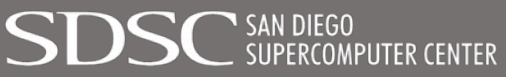

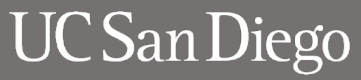

# **Rack Level Network View from INAM**

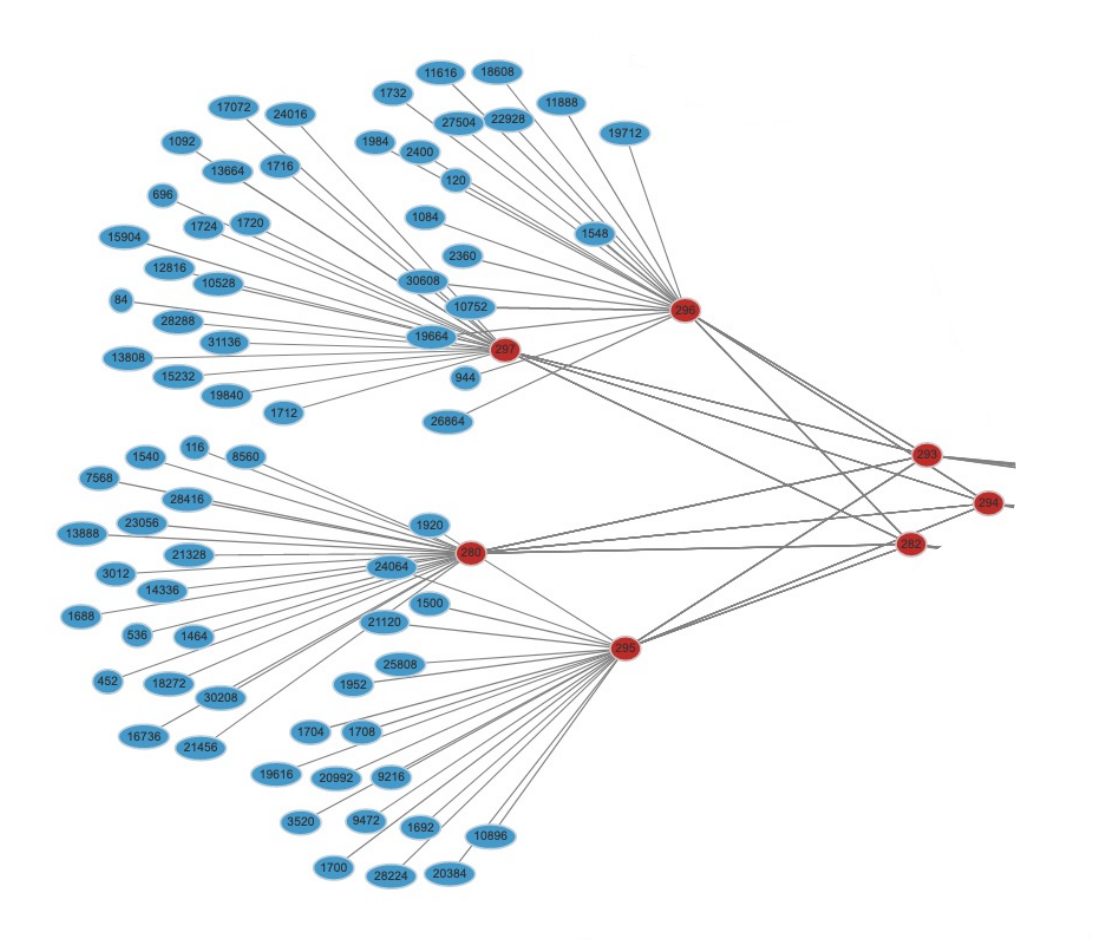

- *18 nodes per switch*
- *4 switches at first level that feed into 3 switches in the next tier*

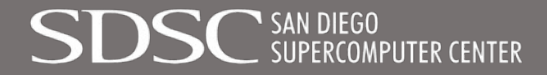

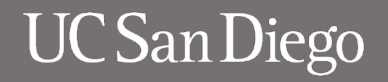

# **Network Views from INAM**

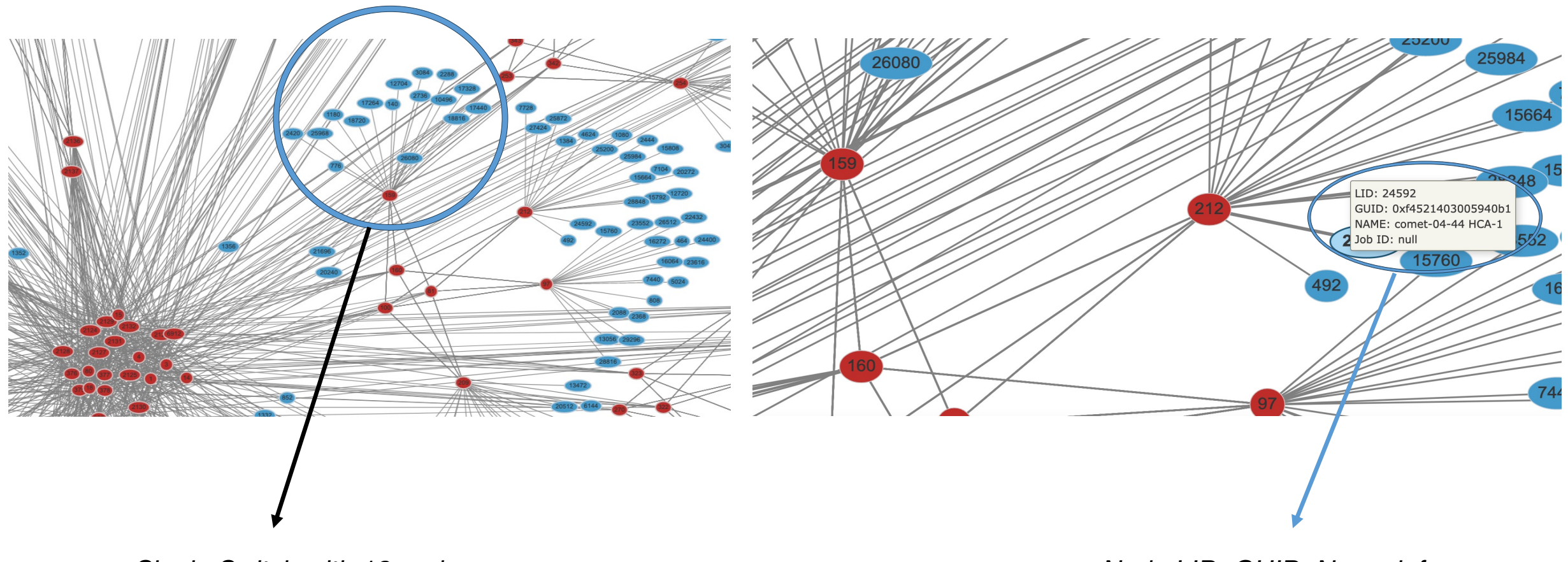

*Single Switch with 18 nodes Node LID, GUID, Name info*

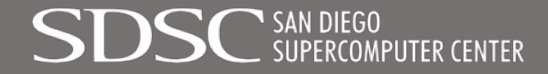

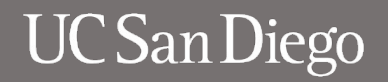

# **Notifications from INAM**

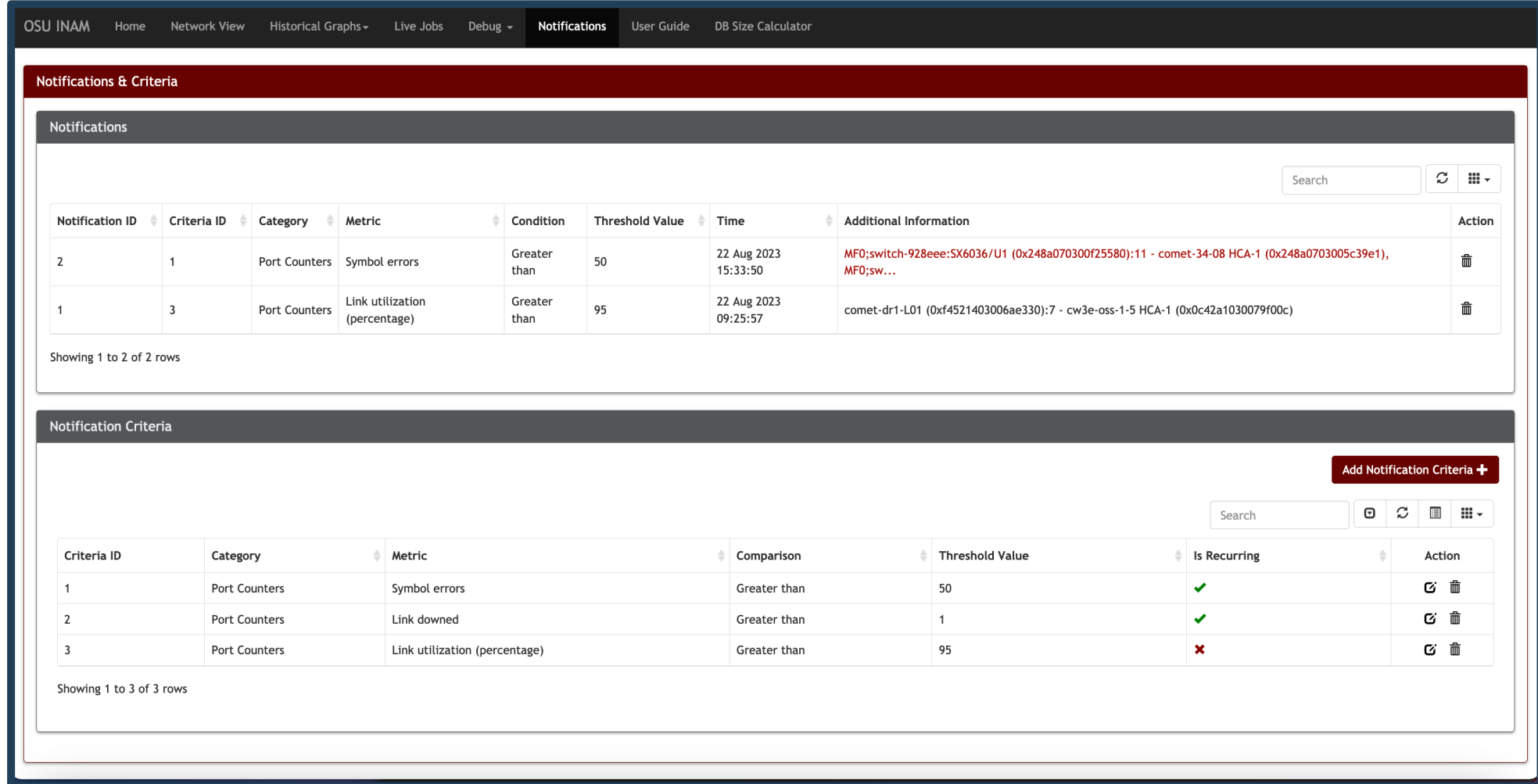

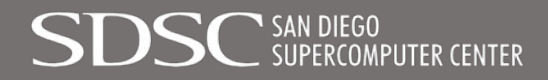

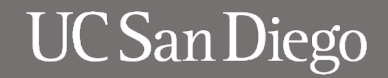

# **Notifications from INAM**

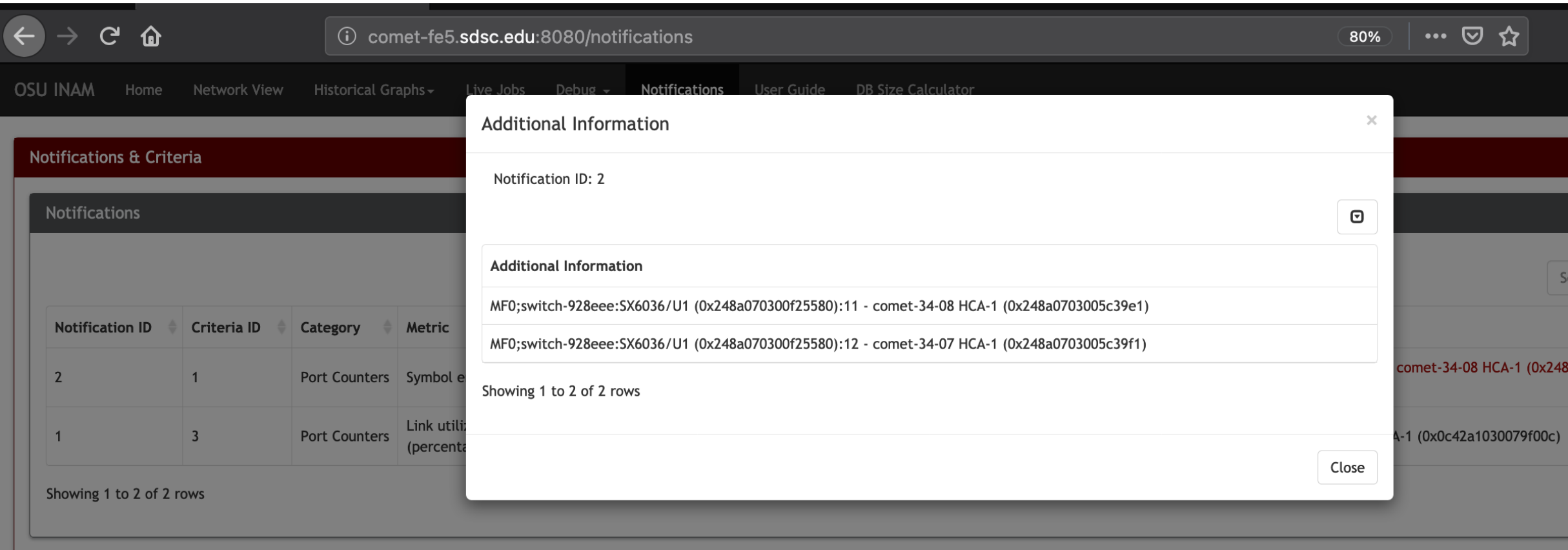

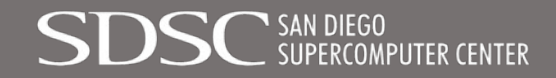

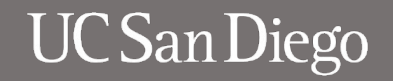

# **Job level view from INAM**

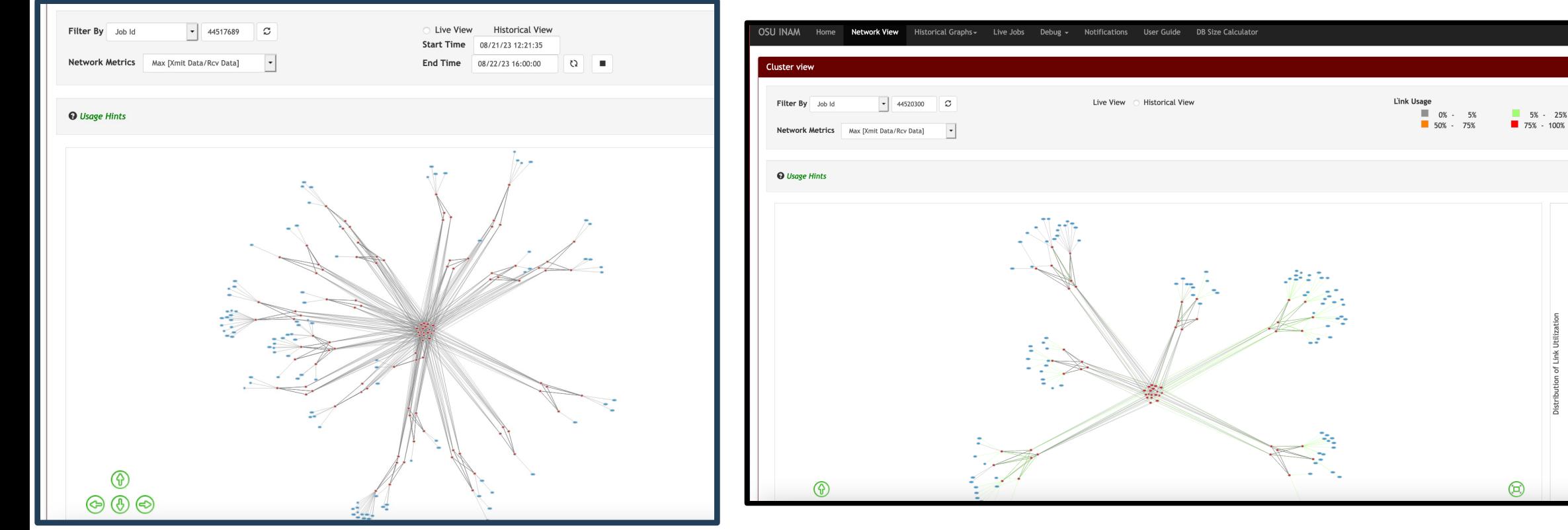

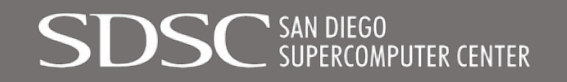

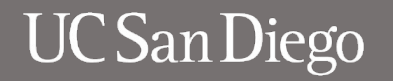

25% - 50%

# **Summary**

- MVAPICH2 and MVAPICH2-GDR used as the performant option for several application on Expanse.
- Voyager Heterogenous system designed for AI workloads. Currently in 3-year testbed phase. MVAPICH2 development and testing ongoing.
- INAM installed and in use on Comet. Will be used for network health/performance monitoring and to identify sources of congestion. An install is planned on Expanse as well.
- Upcoming work includes use of MVAPICH2 on the Prototype National Research Platform (PNRP) which is a nationally distributed, open system that features CPUs, FP32- and FP64- optimized GPUs, and FPGAs.

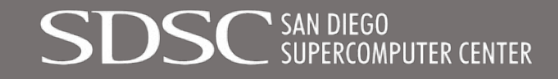

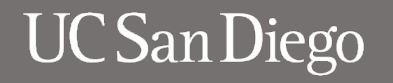

#### Thank you to our collaborators, partners, users, and the SDSC team!

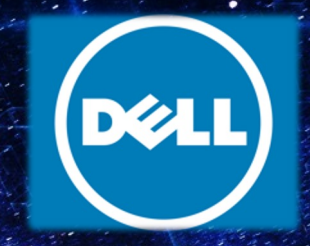

XSEDE

**Extrême Science and Engineering Discovery Environment** 

Ilkay Altintas Haisong Cai Amit Chourasia Trevor Cooper Jerry Greenberg Eva Hocks Tom Hutton Christopher Irving Marty Kandes Amit Majumdar Dima Mishin Sonia Nayak

Mike Norman Wayne Pfeiffer Scott Sakai Fernando Silva **Bob Sinkovits** Subha Sivagnanam Michele Strong Shawn Strande<sub>7</sub> Mahidhar Tatineni Mary Thomas Nicole Wolter Frank Wuerthwein

SAN DIEGO SUPERCOMPUTER CENTER **IN PRODUCTION OCTOBER 2020** 

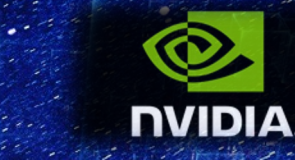

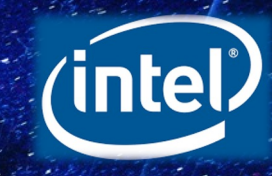

Mellanox

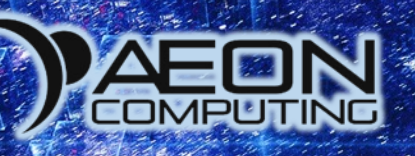

AMDA

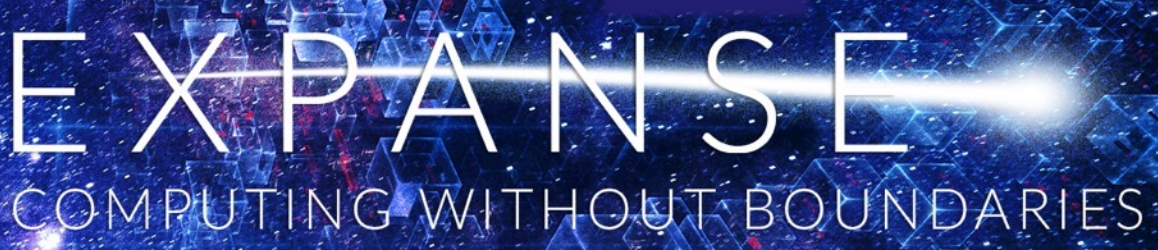

#### *Voyager* would not be possible without a dedicated team of professionals and experts

Rommie Amaro Haisong Cai\* Trevor Cooper Chris Cox\* Javier Duarte Tom Hutton\* Christopher Irving\* Marty Kandes Amit Majumdar Tim McNew\* Dmitry Mishin Mai Nguyen

Supermicro Team Habana Team Arista

Susan Rathbun Paul Rodriguez Scott Sakai Manu Shantharam Robert Sinkovits Fernando Silva\* Shawn Strande Tom Tate\* Mahidhar Tatineni Mary Thomas Cindy Wong Nicole Wolter

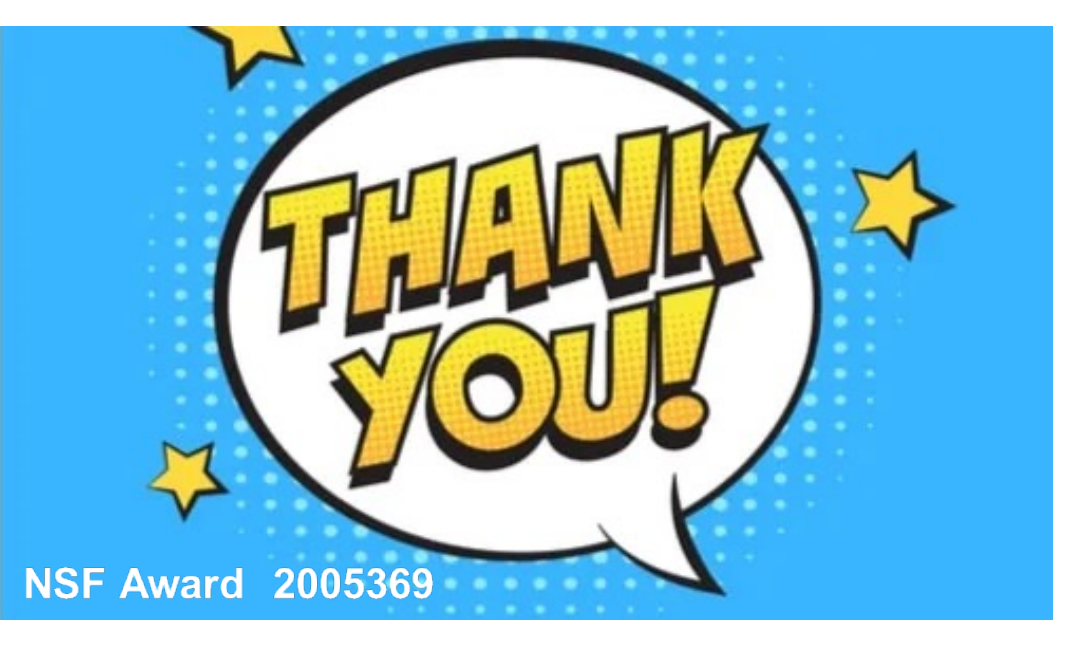

\*A special thanks to the HPC Systems Group and the Data Center staff who performed onsite work under COVID restrictions to get the system ready for production.

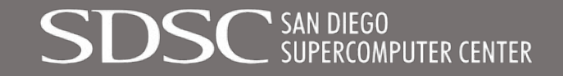

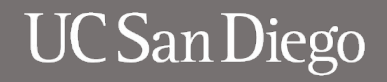